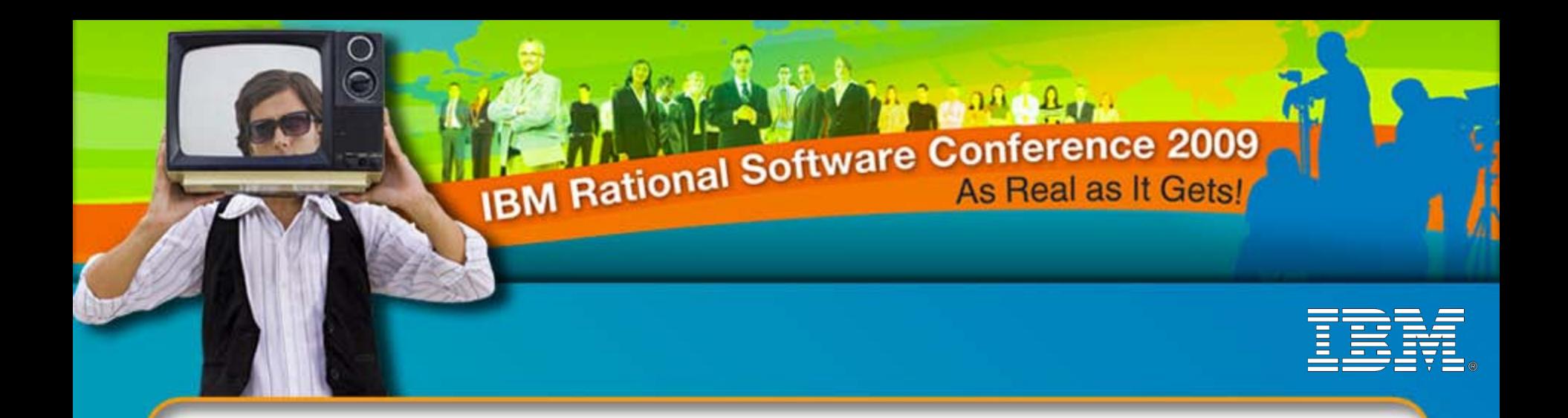

# Synergy Advanced Topics Component Development

**Martin Heinrich** Principal Consultant, IBM Rational Martin.Heinrich@au1.ibm.com

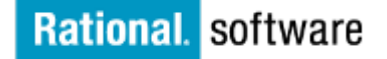

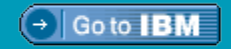

© 2009 IBM Corporation

# Agenda

- Module 1 Elements of Telelogic Synergy Process Design (7.1)
- Module 2 Patterns for Component-based Development

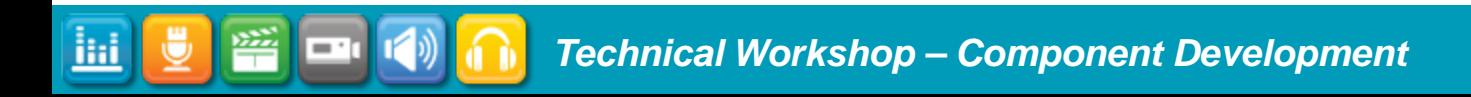

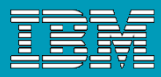

# Elements of Process Design

- Releases
- Processes
- Purposes
- **Process rules**
- **Project groupings**
- **Folder templates**
- Update

liil

- Use Operation and Current Task
- **Component Tasks**
- **Mixed Release Baselines**

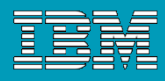

## Releases

Recall that a *release* represents a stream of development for a particular program or set of related programs being developed for a deliverable (e.g., being shipped to customers).

Release streams may represent products that were already shipped, or may be actively being developed. Some releases may even be developed in parallel, as shown in the release history for Platform\_Game.

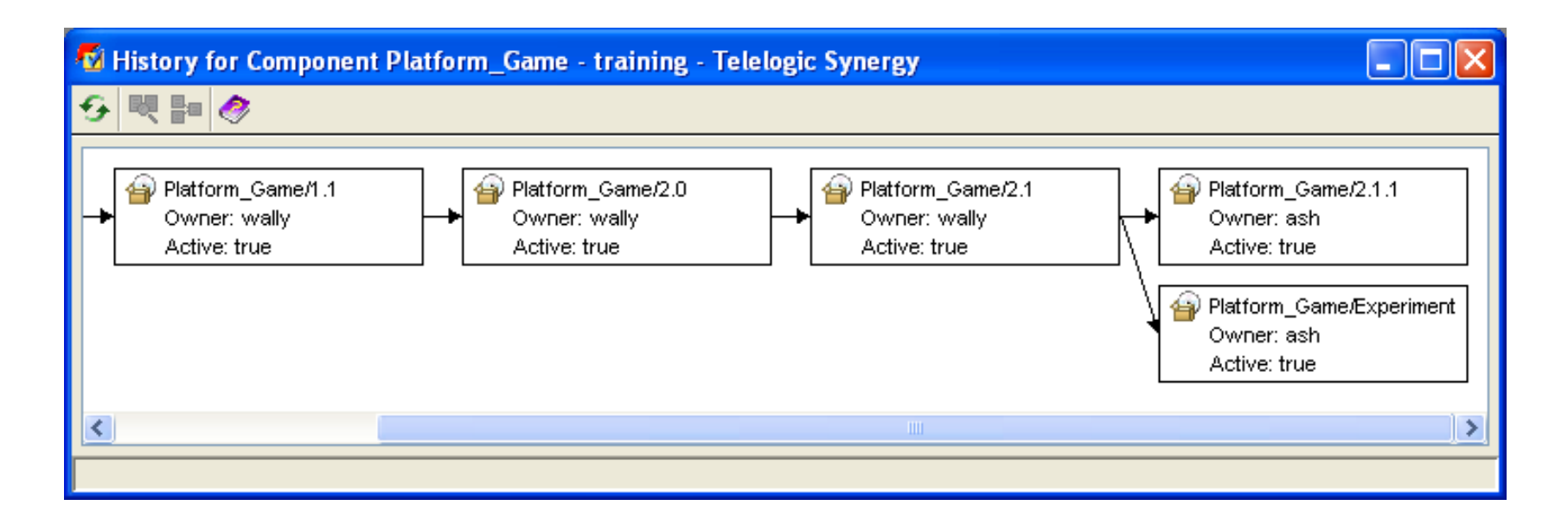

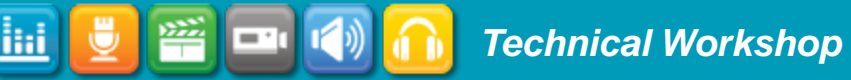

籥

**E**nd

 $\mathbf{I}(\cdot)$ 

<u>liaj</u>

Ü

## Processes and Process Rules

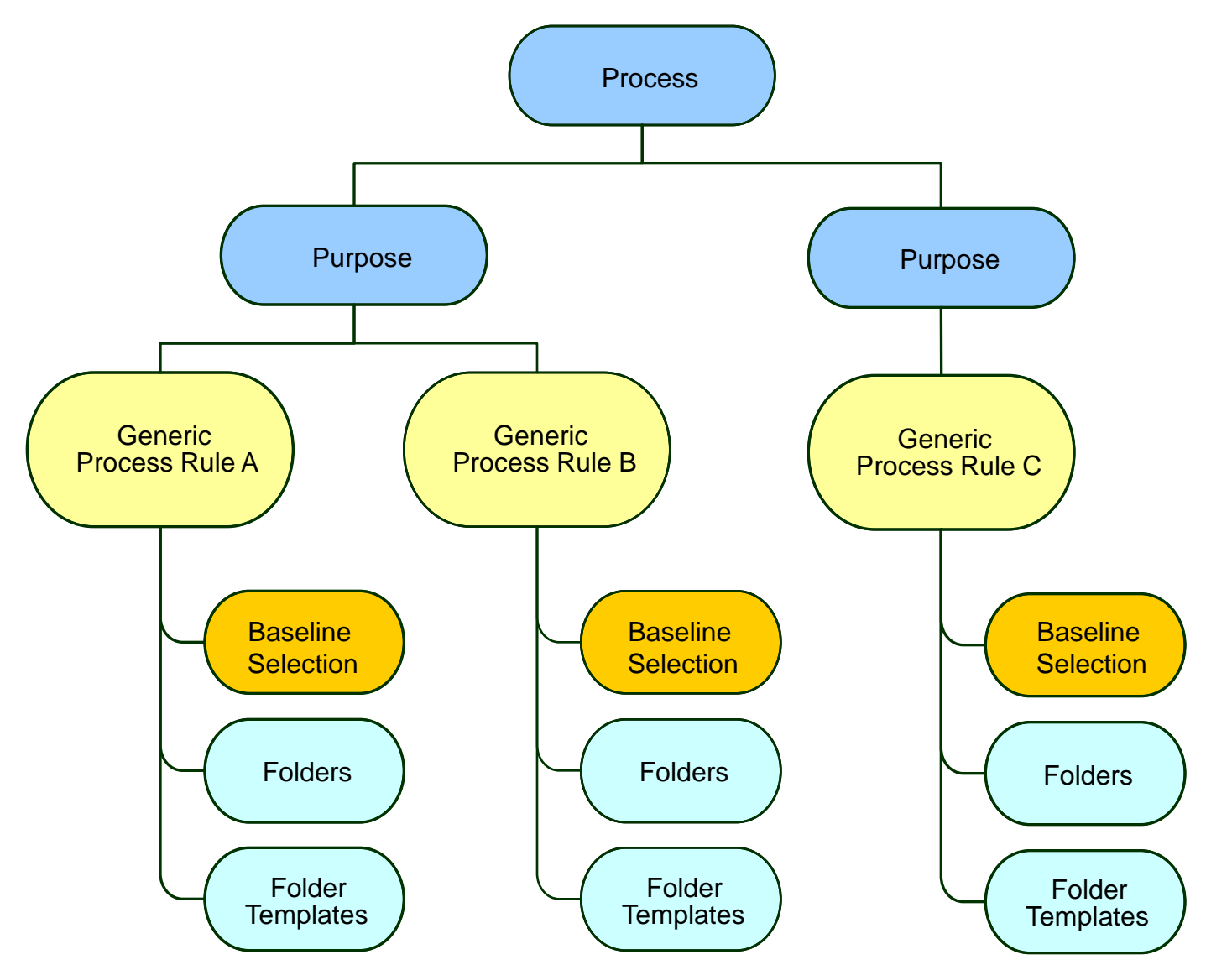

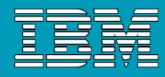

## Processes: Diagram

222

 $\blacksquare$ 

ilii

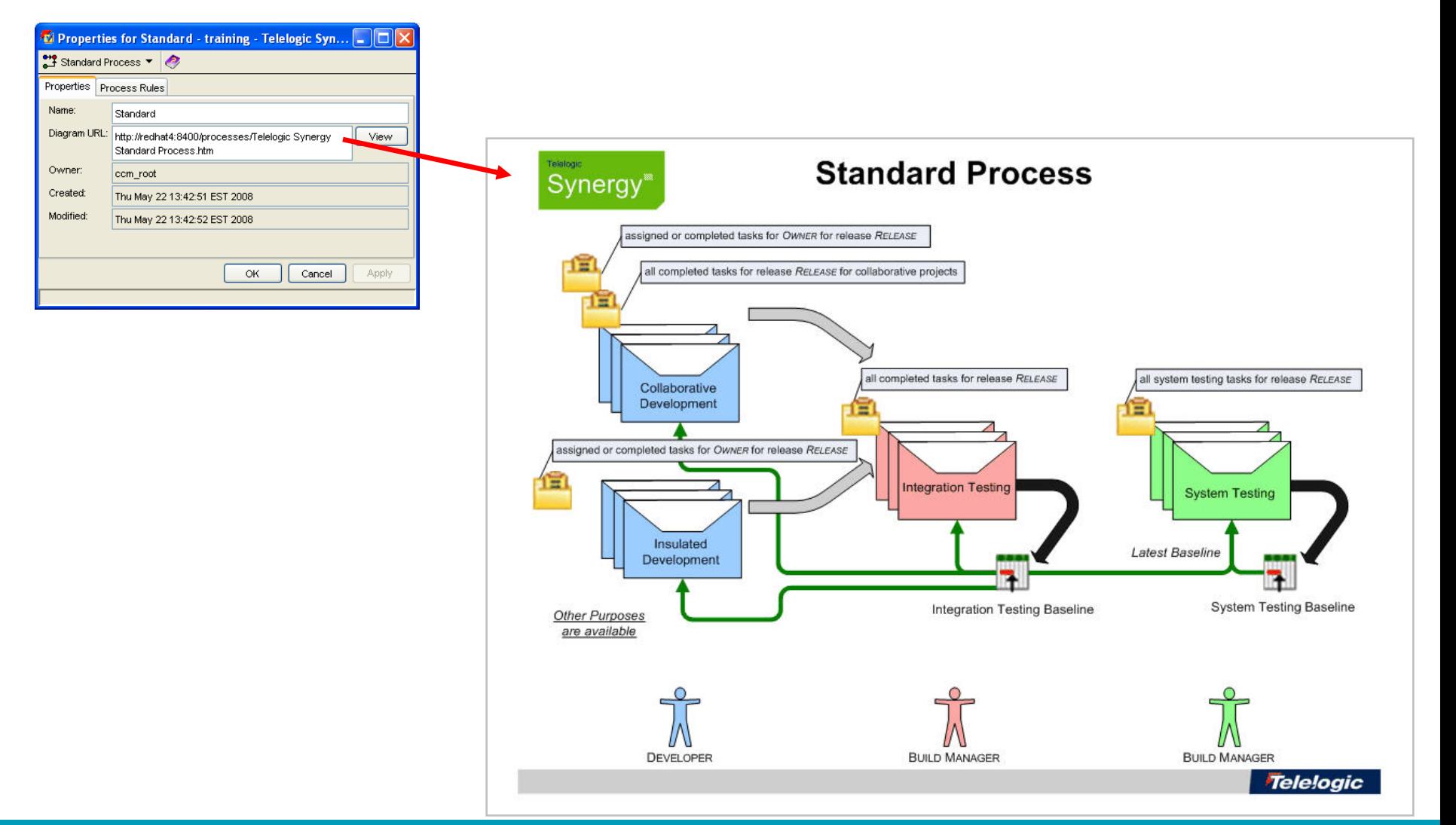

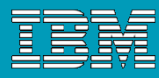

# Processes and Process Rules Built-in Processes

- See the URL for the manually created diagram.
- **Select purposes for the** release.
- **Select which process rule** should be used for the available purposes.
- **Note: You can have multiple** process rules for each purpose.

Ш

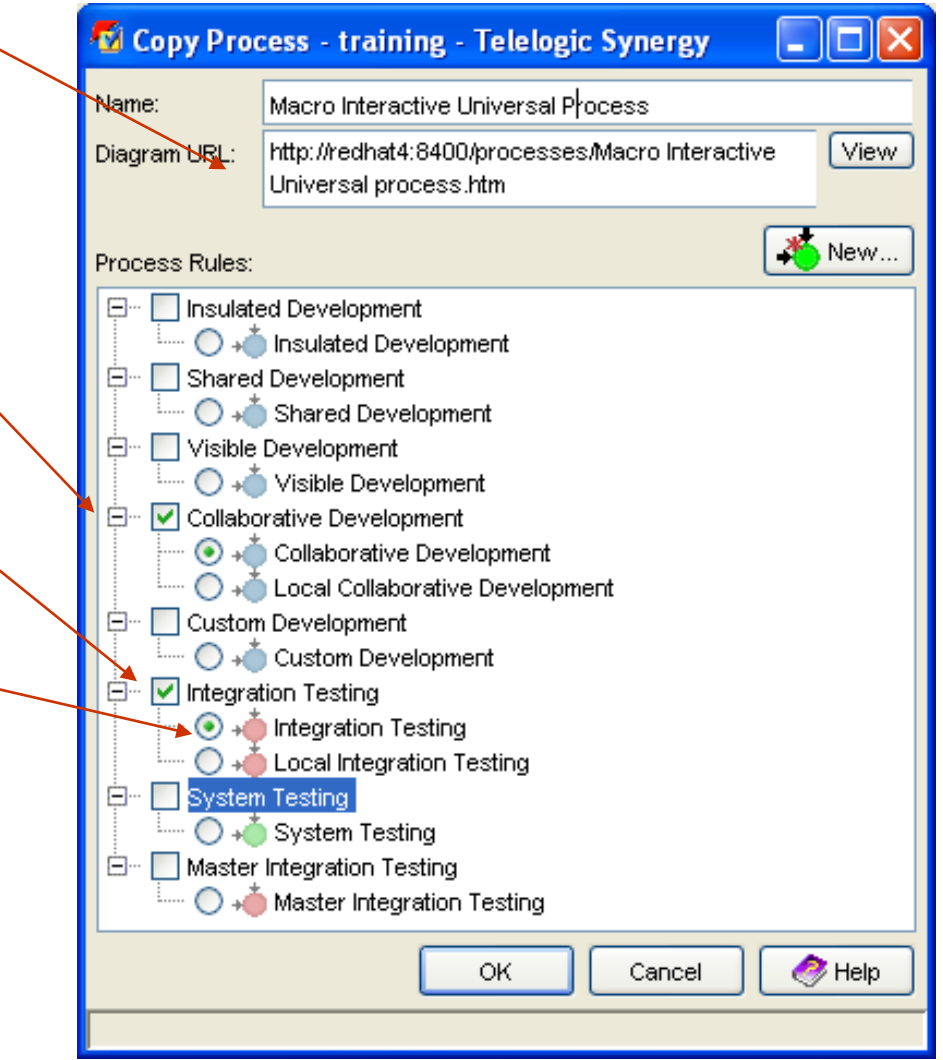

iHi

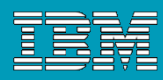

# Processes: Generic and Release Specific

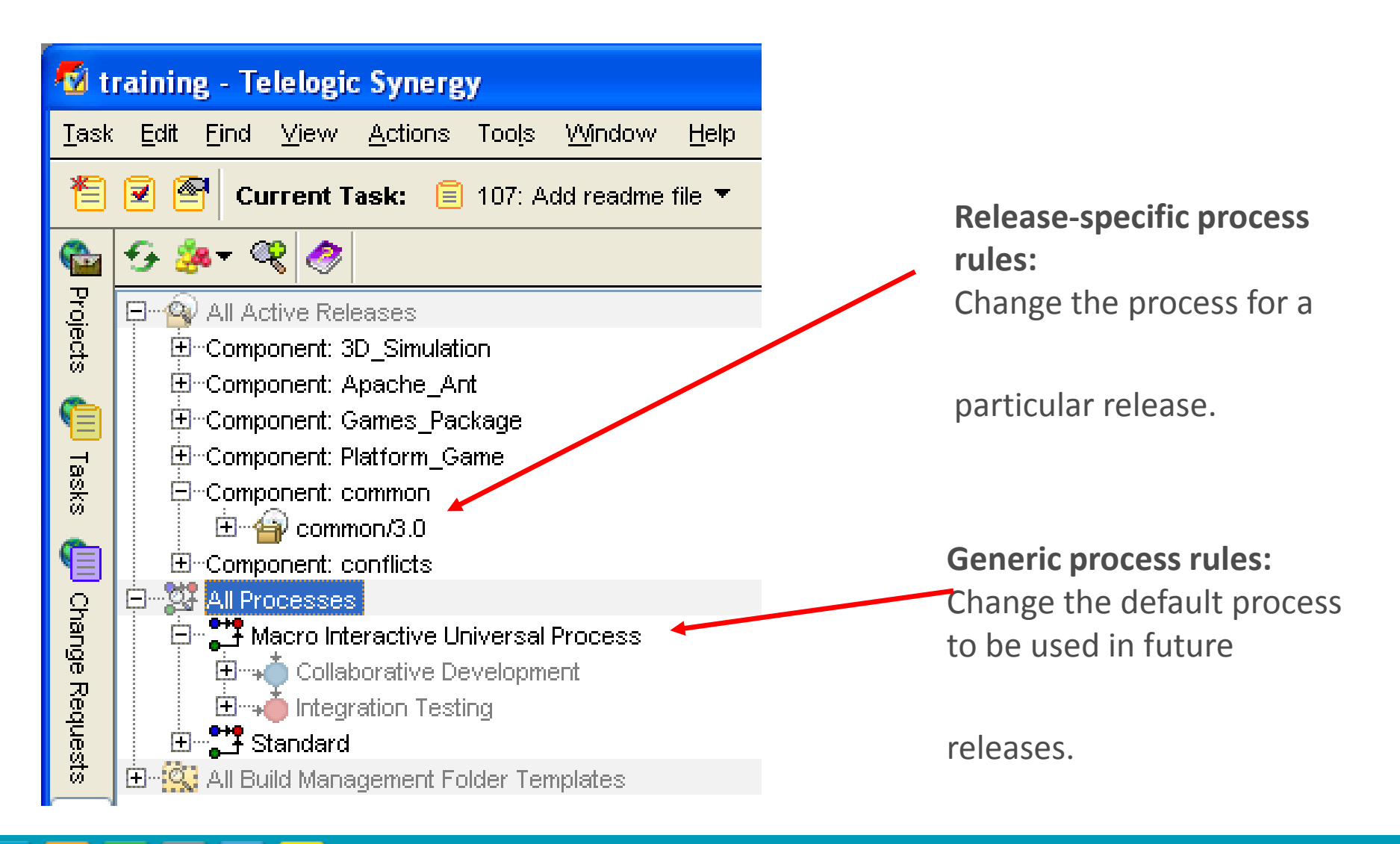

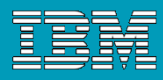

#### Purposes

Ħ

- **The purpose** describes what the project will be used for.
- Every project version has exactly one **purpose**.
- **Purpose does the following:** 
	- Defines the state of the project.
	- **Maps the process rule to the project.**

#### Purposes

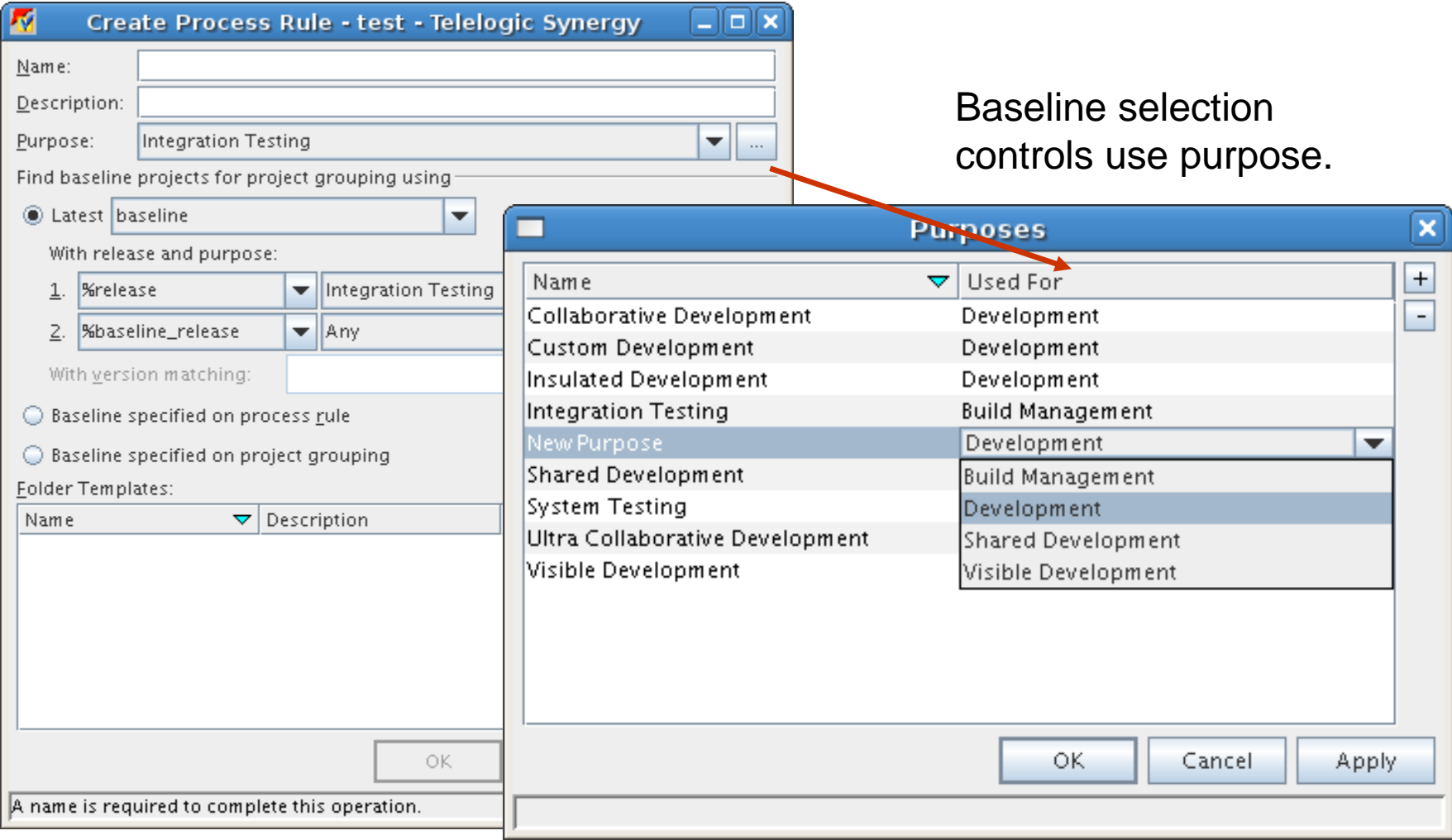

Keep the number of process rules to purpose reasonable. In the Create Process Rule you can click on the '…' to control your purposes

ihi.  $\overline{\phantom{a}}$ 

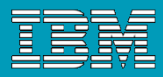

## Purposes: What they are used for

- A project's **release** and **purpose** determine the process rule.
- Together with the release, purposes organize projects into **project groupings**.
- **Purposes ensure that all projects in a hierarchy remain together.**

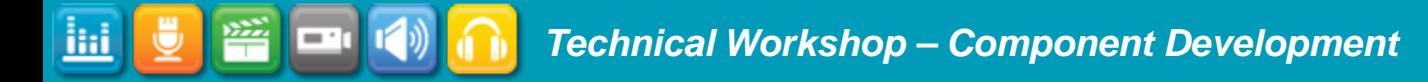

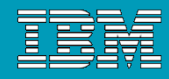

## Process Rules

噾

 $\overline{\phantom{a}}$ 

<u>liai</u>

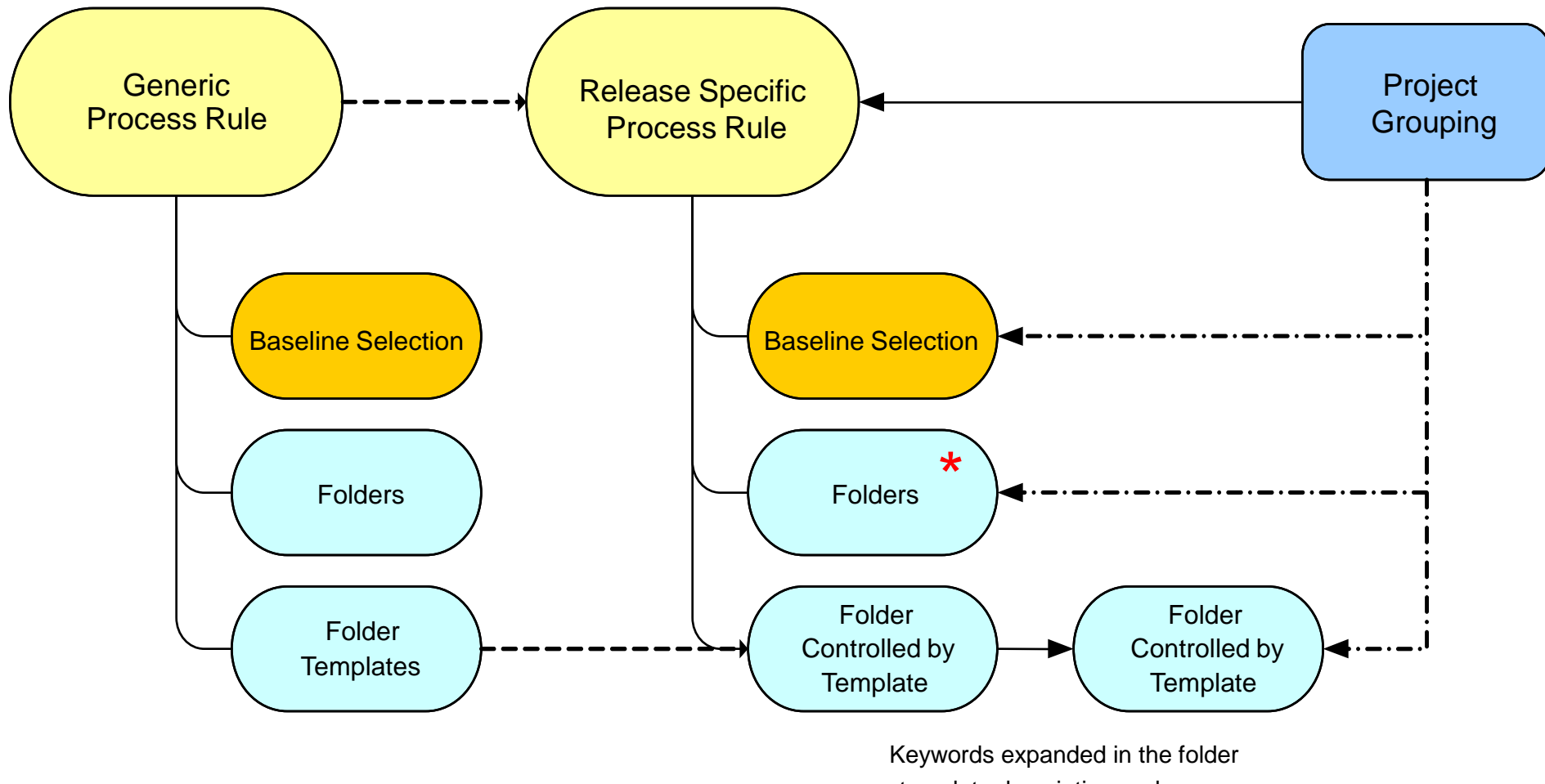

template description and query

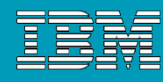

# Process Rules

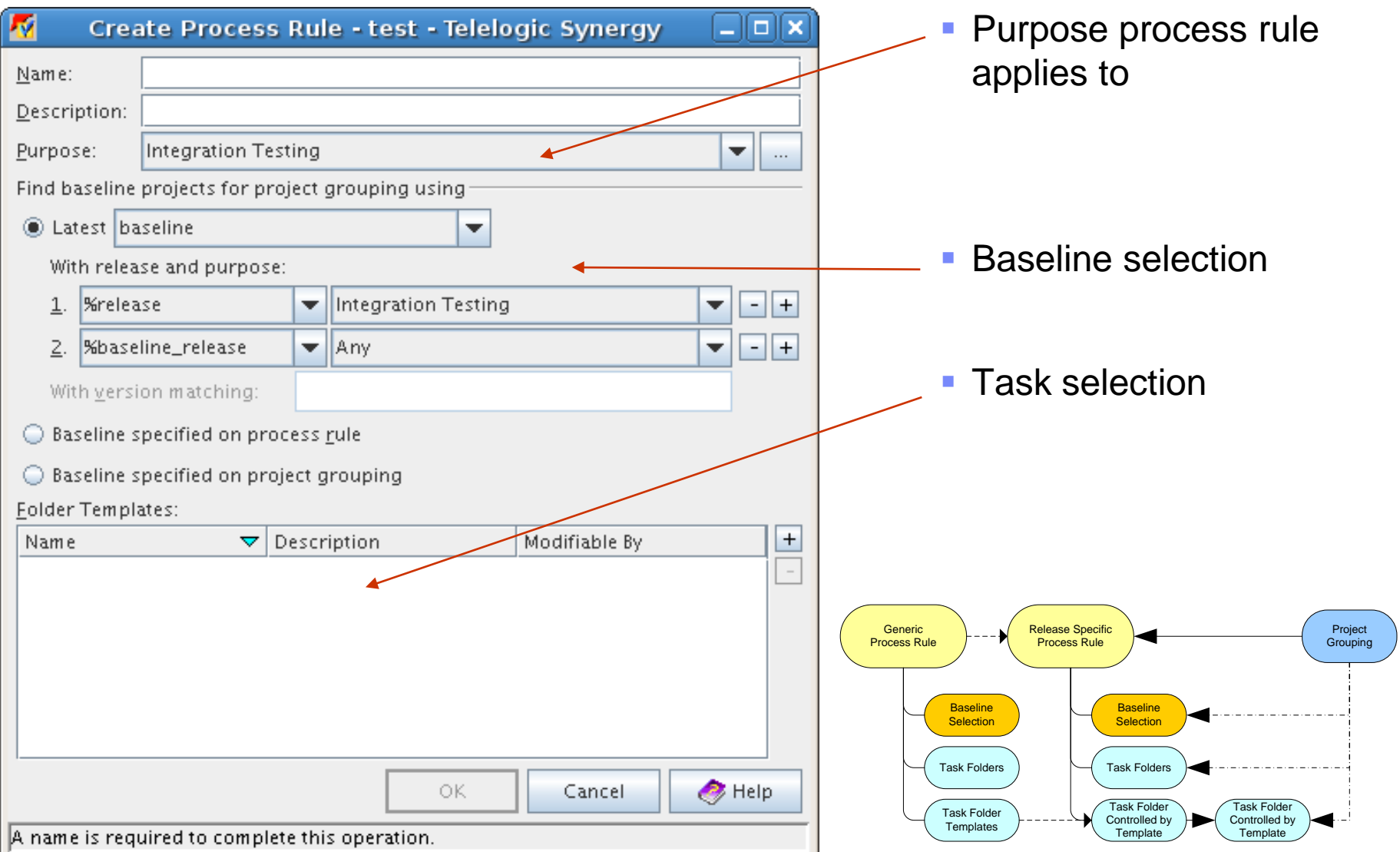

⋓ 醫 <u>іні</u>  $-1$   $\sqrt{2}$ 

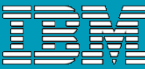

## Processes Rules: How process rules work

- **If Identify which baseline will be used.**
- **If I** Identify the list of tasks to be used.

**NOTE**: If you show a process rule, the dialog has three tabs: Properties, Baseline Projects, and Tasks. The Baseline Projects tab shows the rules for identifying the baseline, and the Tasks tab shows the rules for identifying the tasks.

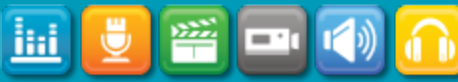

# Processes Rules: Selecting a Baseline

**Latest baseline or project** 

iHi

- Baseline specified on process rule Set by administrator
- Baseline specified on project grouping Set by Build Manager

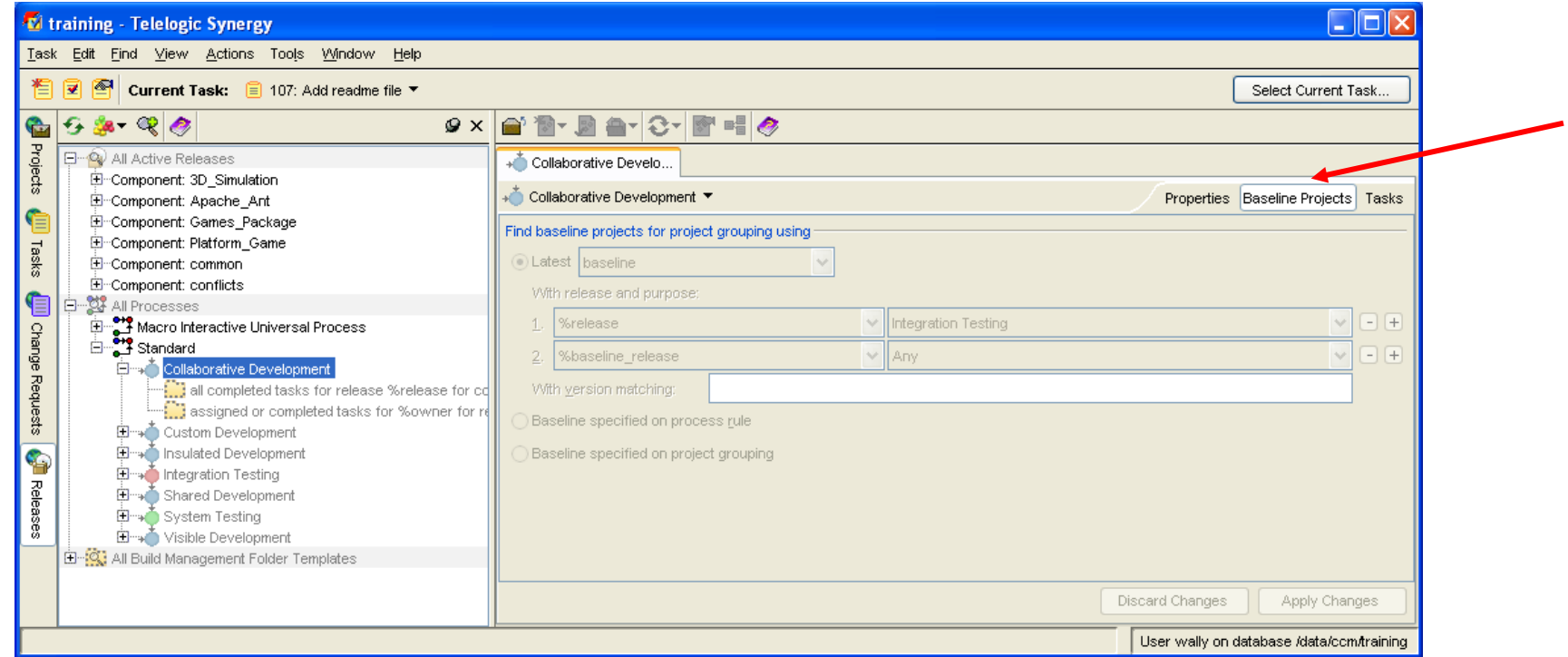

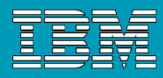

# Processes Rules: Baseline selection guidelines

- Use %release and %baseline\_release to find baselines automatically.
- Look for baselines by purpose exploit by using multiple purposes to make selection clear.
- Official builds should be based off of known good baselines (%baseline\_release) or set on project grouping (manual).

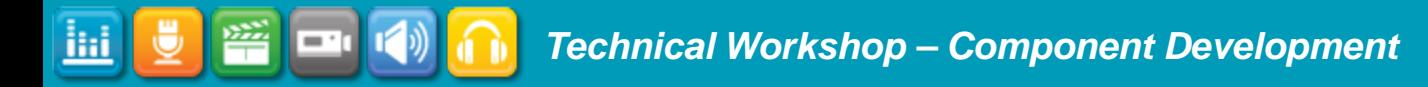

222

 $\blacksquare$ 

iHi

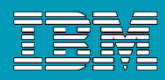

# Processes Rules for Selecting tasks

- **Tasks are selected by folders.**
- Folders can be **manual** or **query-driven**.

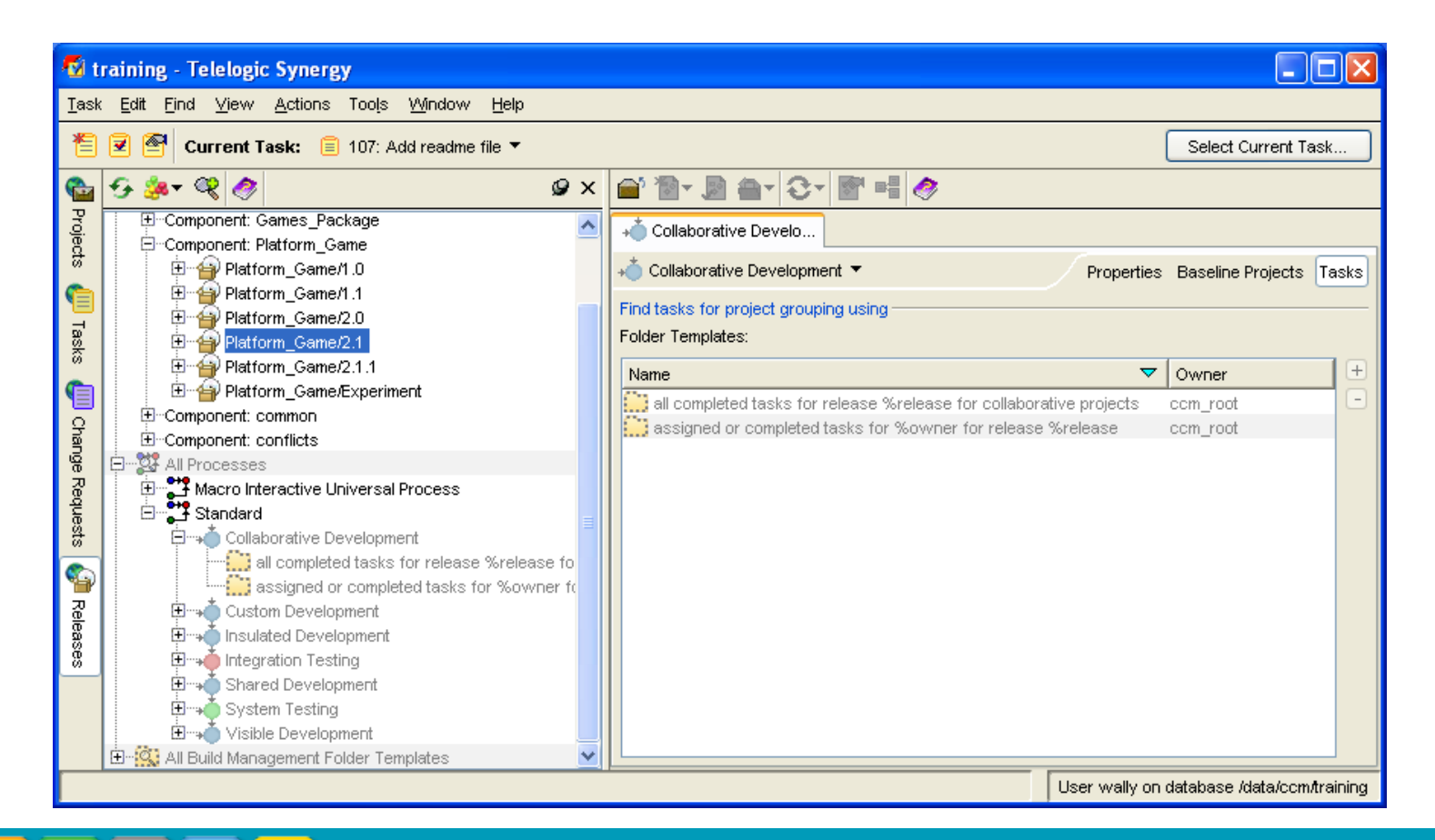

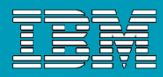

# Processes Rules for Selecting Tasks Selection Options

#### ■ Easy

- All Tasks for Release X
- ▶ All Tasks for Release X in State Y

## Complex

- All Tasks related to CRs in State Y for Release Y
- All Tasks included in the build manager's project grouping

## **Interesting ..**

- All Tasks for Release X not in Folder Z
- ▶ All Tasks not in a folder managed by template X
- All Tasks in Baseline A

# ■ Cool (7.1)

**Tasks associated to baseline projects and build products.** 

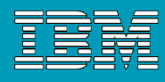

# Project Grouping and tasks

 When you update a project grouping, Telelogic Synergy uses the process rules to select the baseline and tasks, but the actual baseline and tasks used are stored on the project grouping.

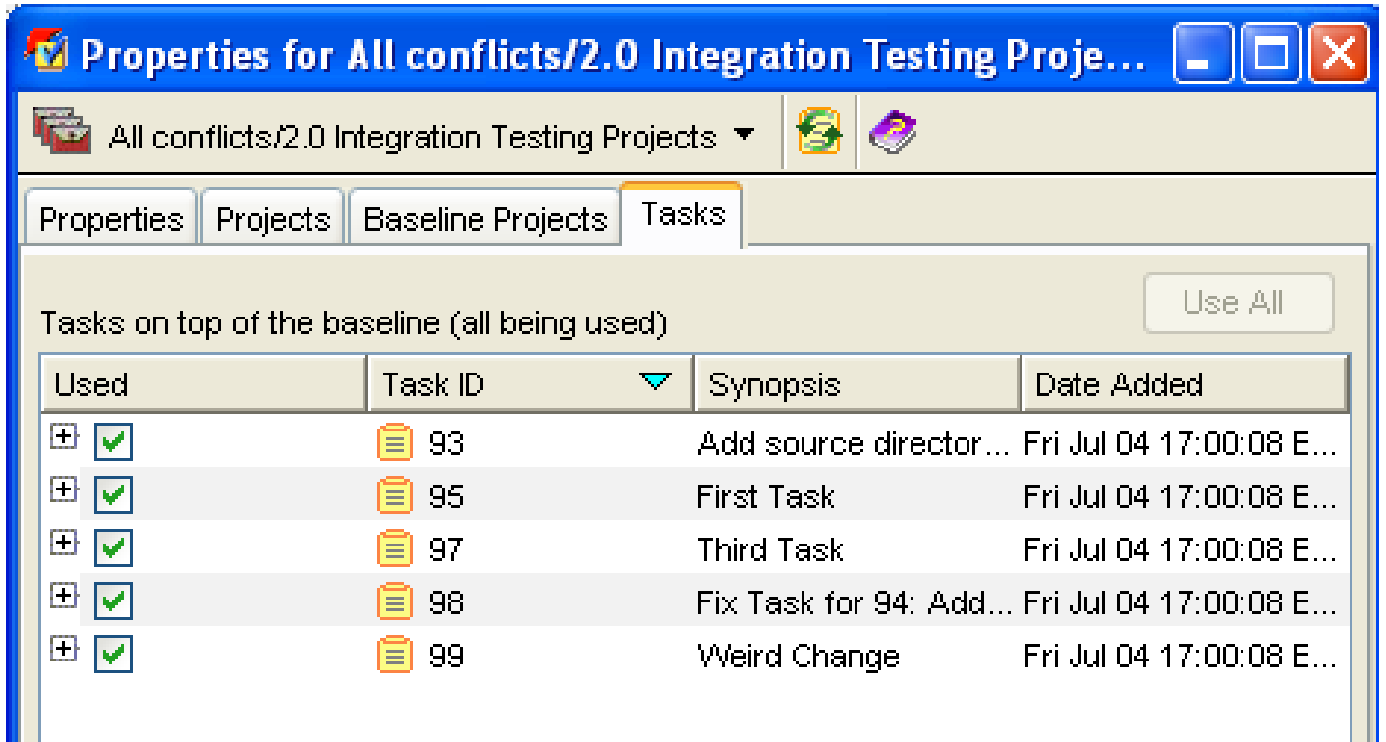

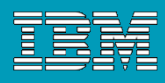

# Project Grouping: Saved Tasks

- **Task included in project grouping but not included in the baseline** 
	- These are often referred as tasks on top of the baseline

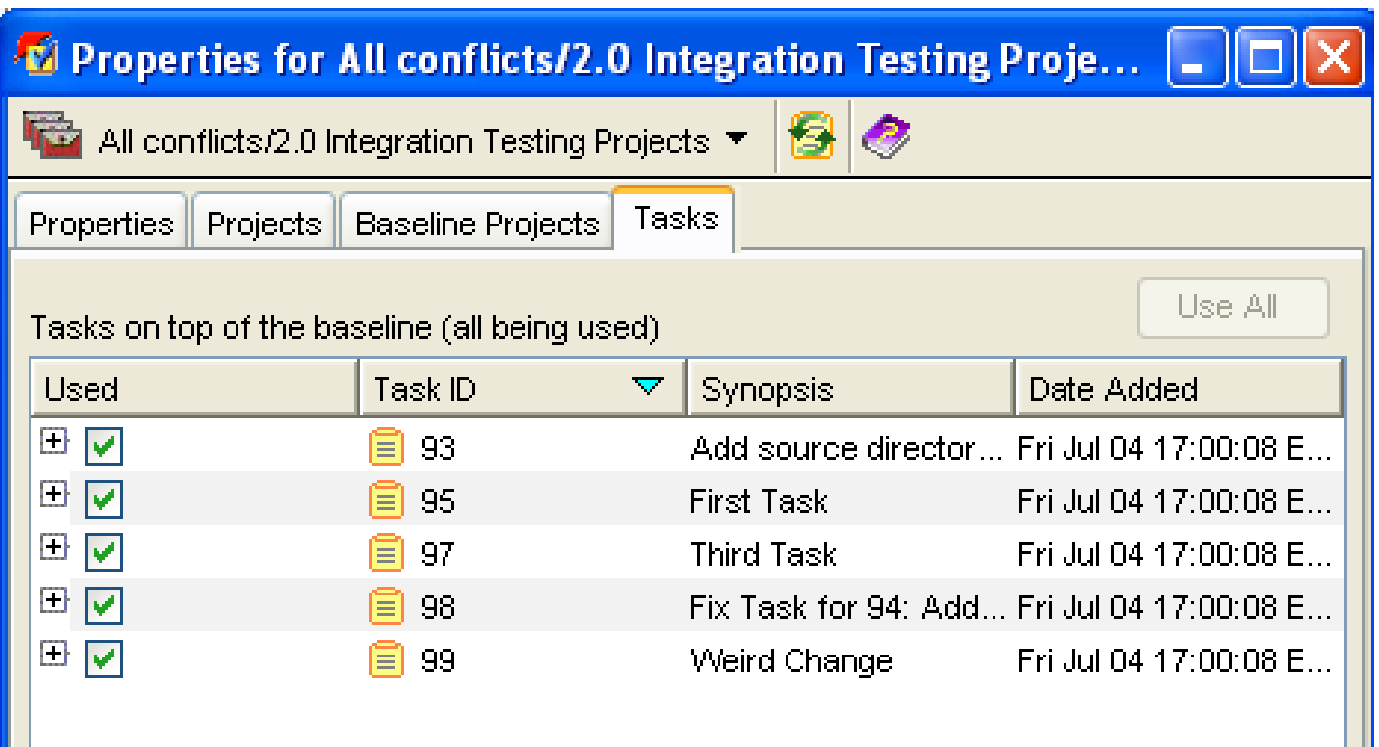

NEW 7.1 No longer shows untrusted (dirty) tasks.

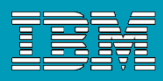

# Project Grouping: Removed tasks

Tasks that you, the build manager, have removed from the project grouping

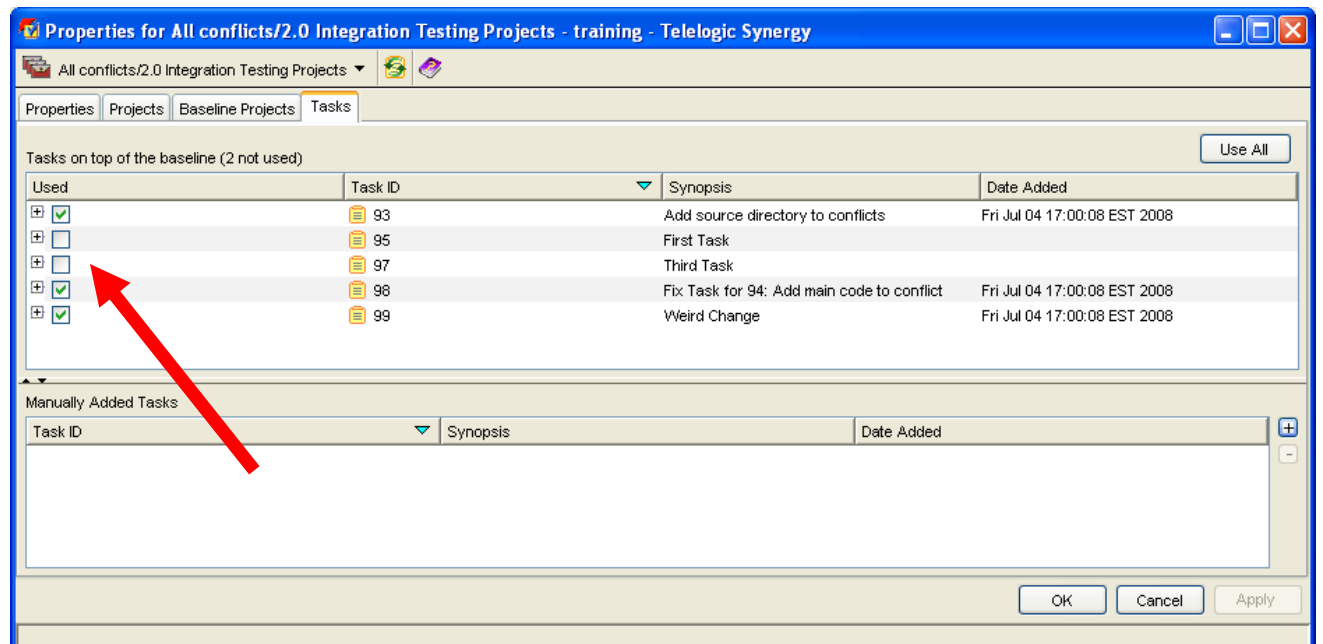

#### Removed Task (Unchecked Ones)

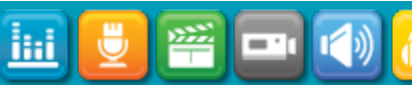

iHi

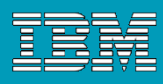

# Project Grouping: Additional tasks

- **Tasks the build manager has added to the project grouping manually**
- Not added by the process rule so "Manually added"

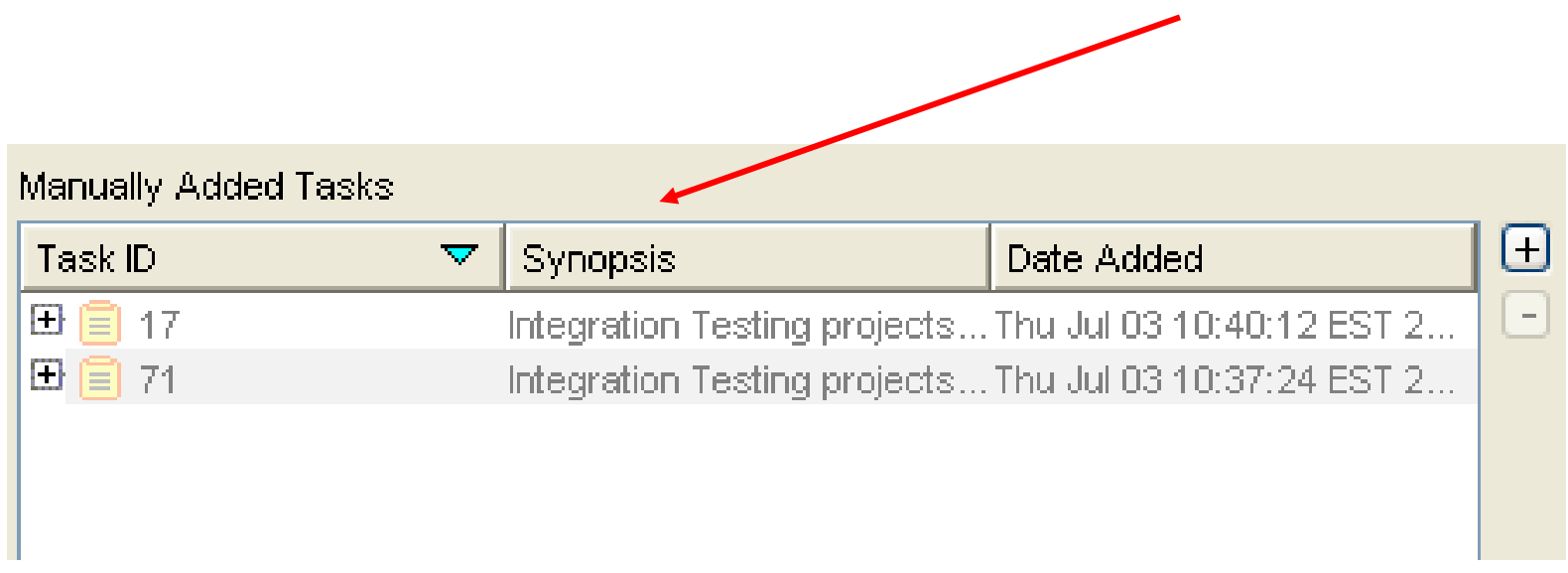

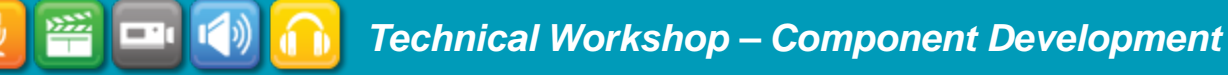

Ħ

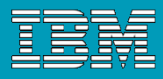

## Project Grouping: Automatic Tasks

- One for each unique release, purpose, state, and owner (if in a *working* or *visible* state) for project and products.
- **Helps keep structures of project and products together during updates.**

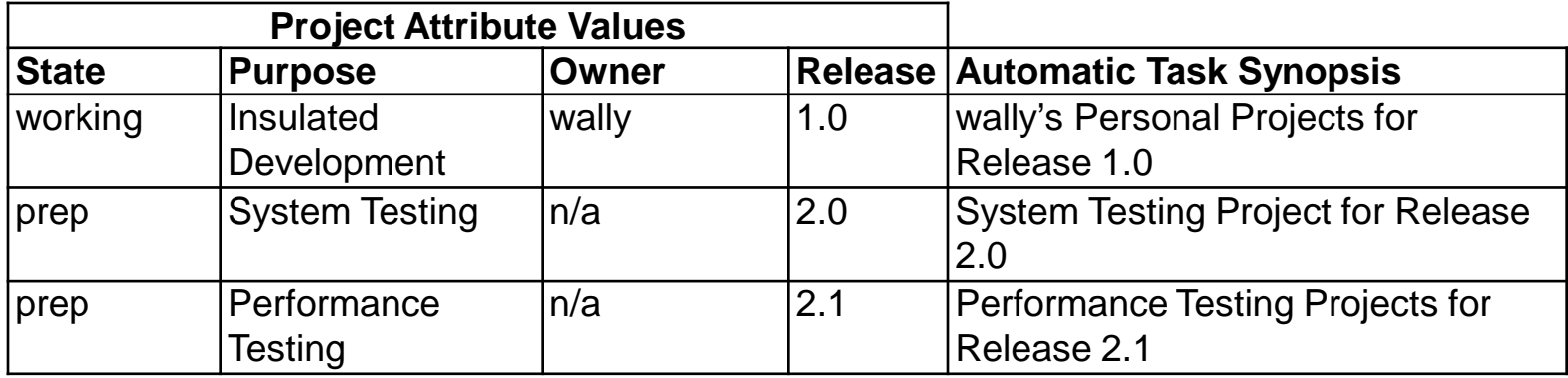

Note: Not visible in the project grouping.

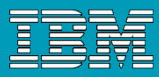

# Update: How Update Chooses Members

- Update Project Grouping for the project being updated if Auto Update is On
	- **I** Identify baseline.
	- ▶ Set Tasks Since the Baseline from all process rule folders.
- I Identify the baseline project copy for this project.
- **Get all versions from baseline and tasks.**
- For each subproject, directory, and file...
	- **Find each candidate version.**
	- ▶ Evaluate each candidate using
		- **Apply Selection Rules.**
		- **Apply Exclusion Rules.**
	- Use highest scored candidate in project.
		- **If tied, use newest version.**

噾

 $-1$ 

lid

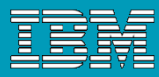

## Update: How Update chooses members

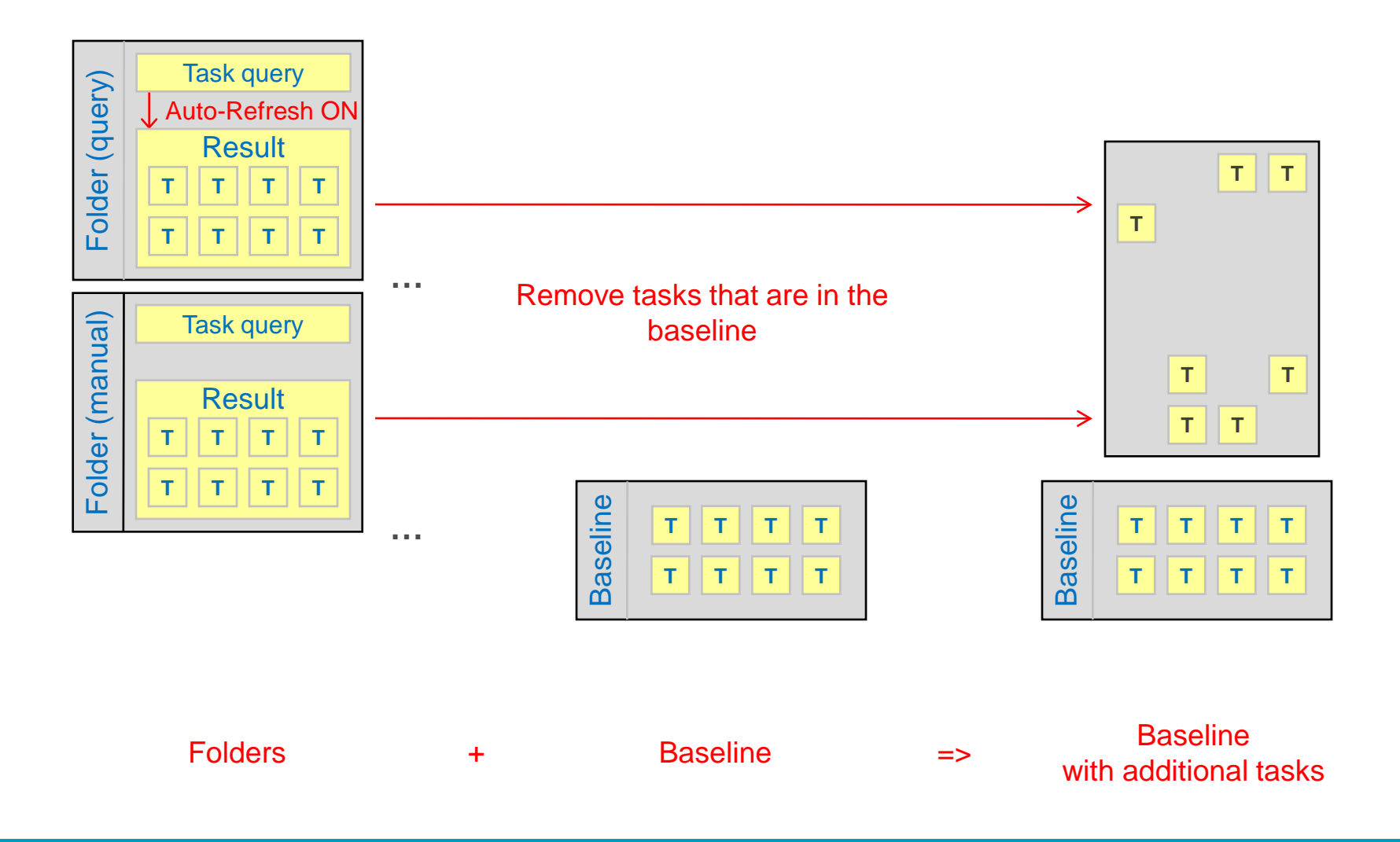

liil

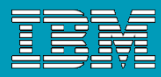

## Update: How update chooses members

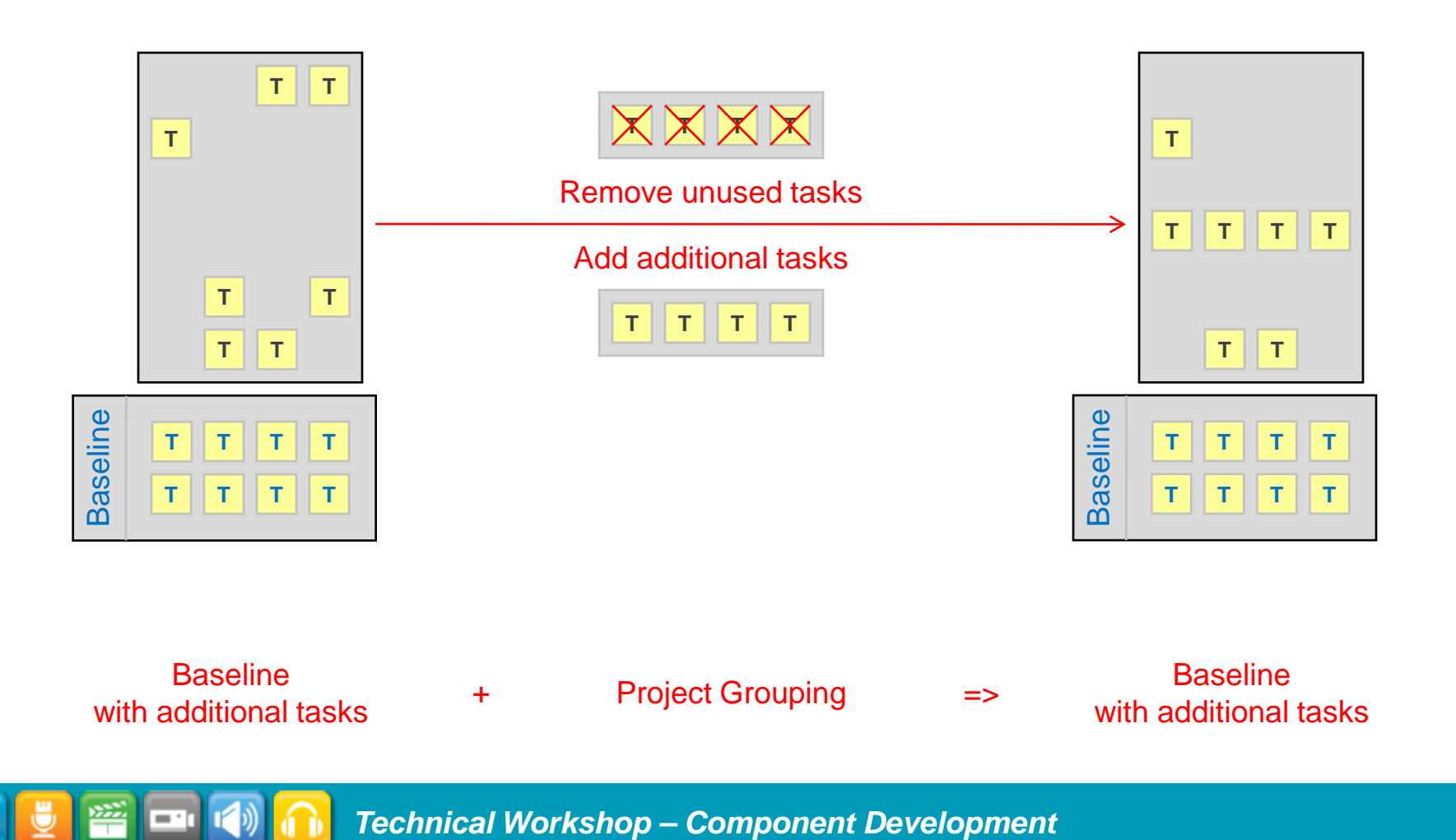

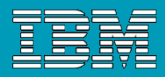

# Folders and Folder Templates

#### Here are some examples of folders:

- All completed tasks for release Platform Game/2.1
- All Wally's assigned and completed tasks for release common/3.0
- ▶ Approved tasks for release Apache\_Ant/1.7.0

#### Folder Templates

- ▶ Folder templates are patterns used to create the actual folders that will be used in the project grouping's update properties.
- For example the Collaborative Development process rules contain two folder groupings:
	- all completed tasks for release %release for collaborative projects
	- assigned or completed tasks for %owner for release %release

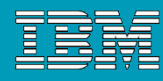

# Folders and Folder Templates

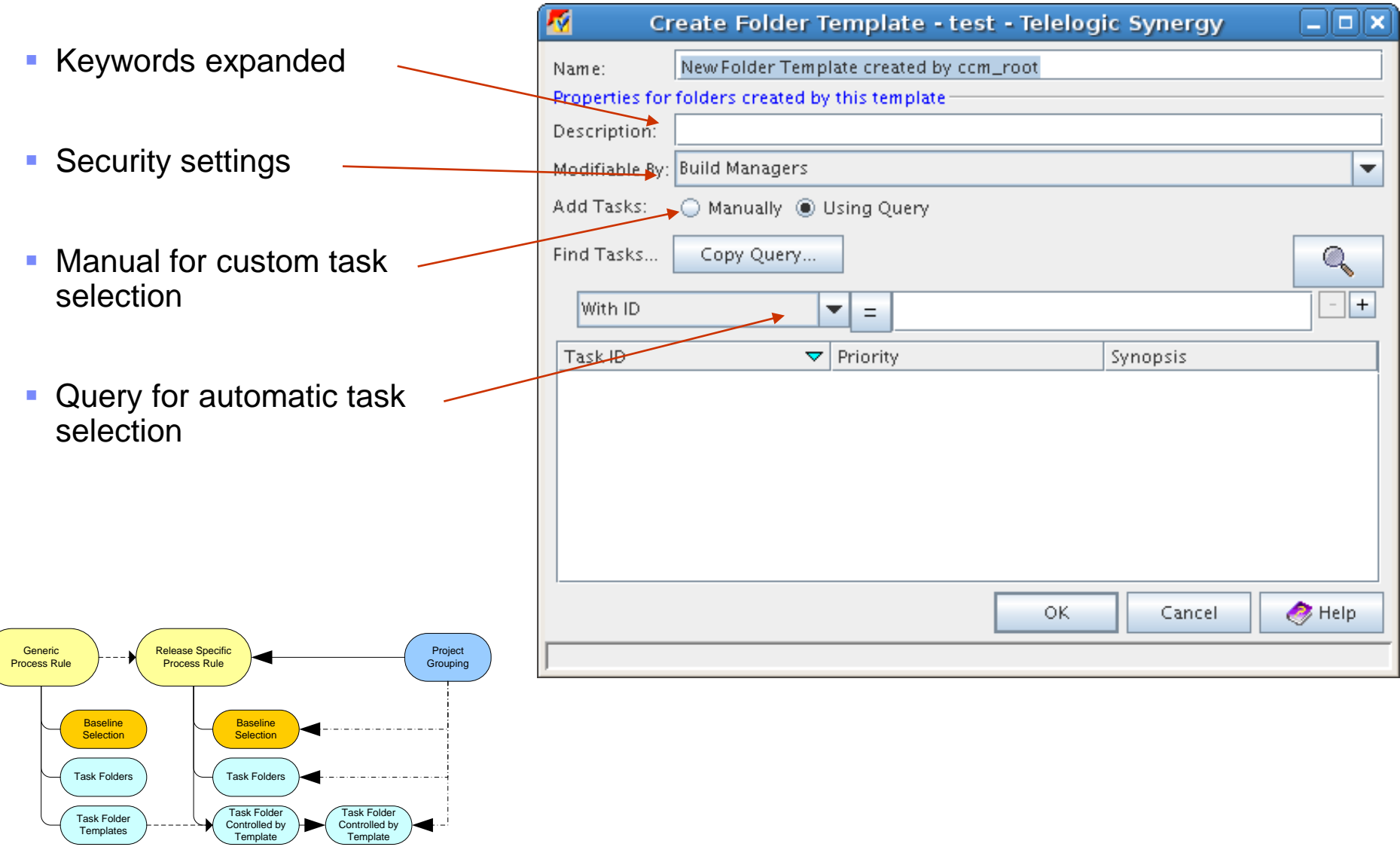

ilii

隌

= 1

ihi.

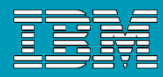

## Folders & Queries - Release-based Query

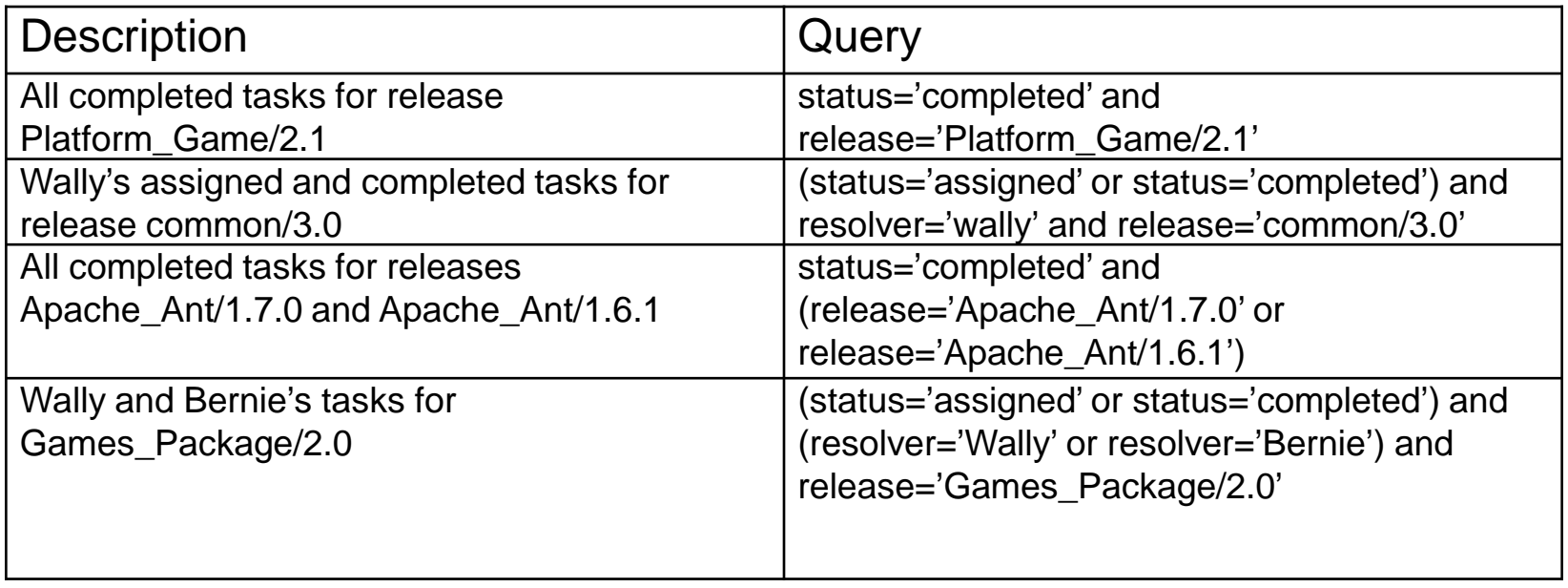

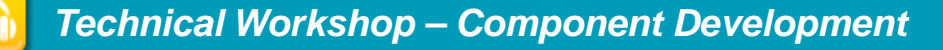

噾

= 1

<u>liti</u>

Ū

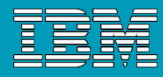

## Folders & Queries - Baseline Queries

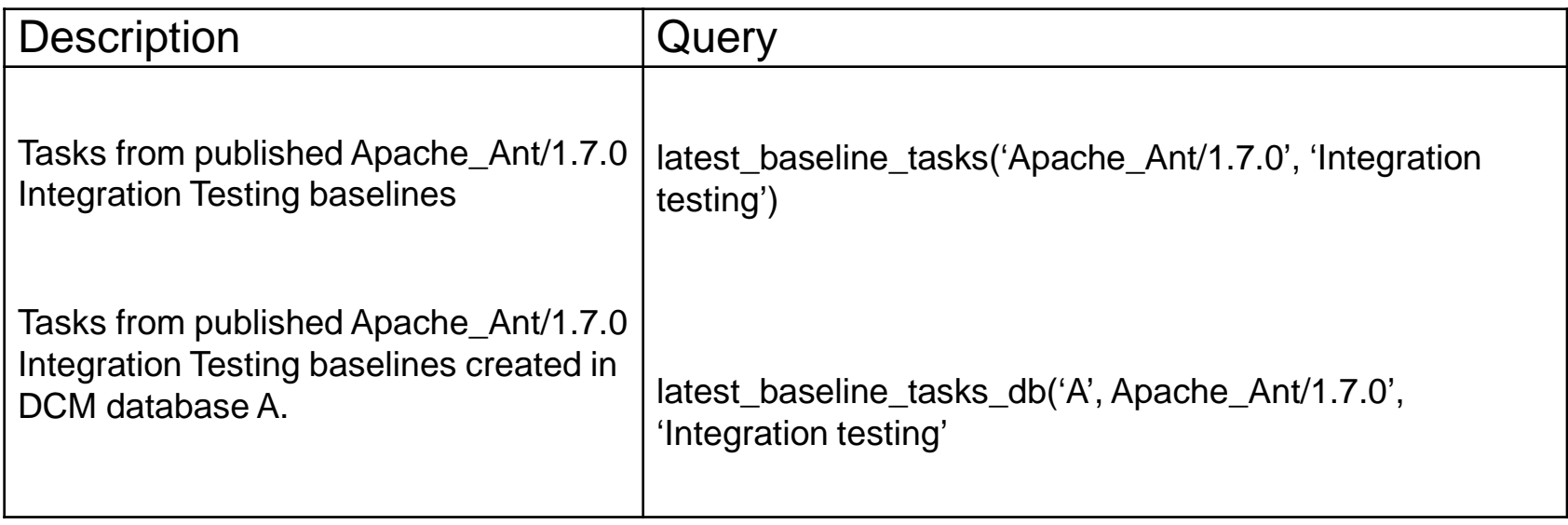

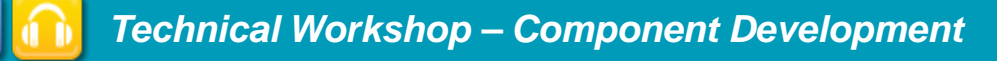

liil

— ∙

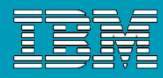

## Folders & Queries - Change Request Queries

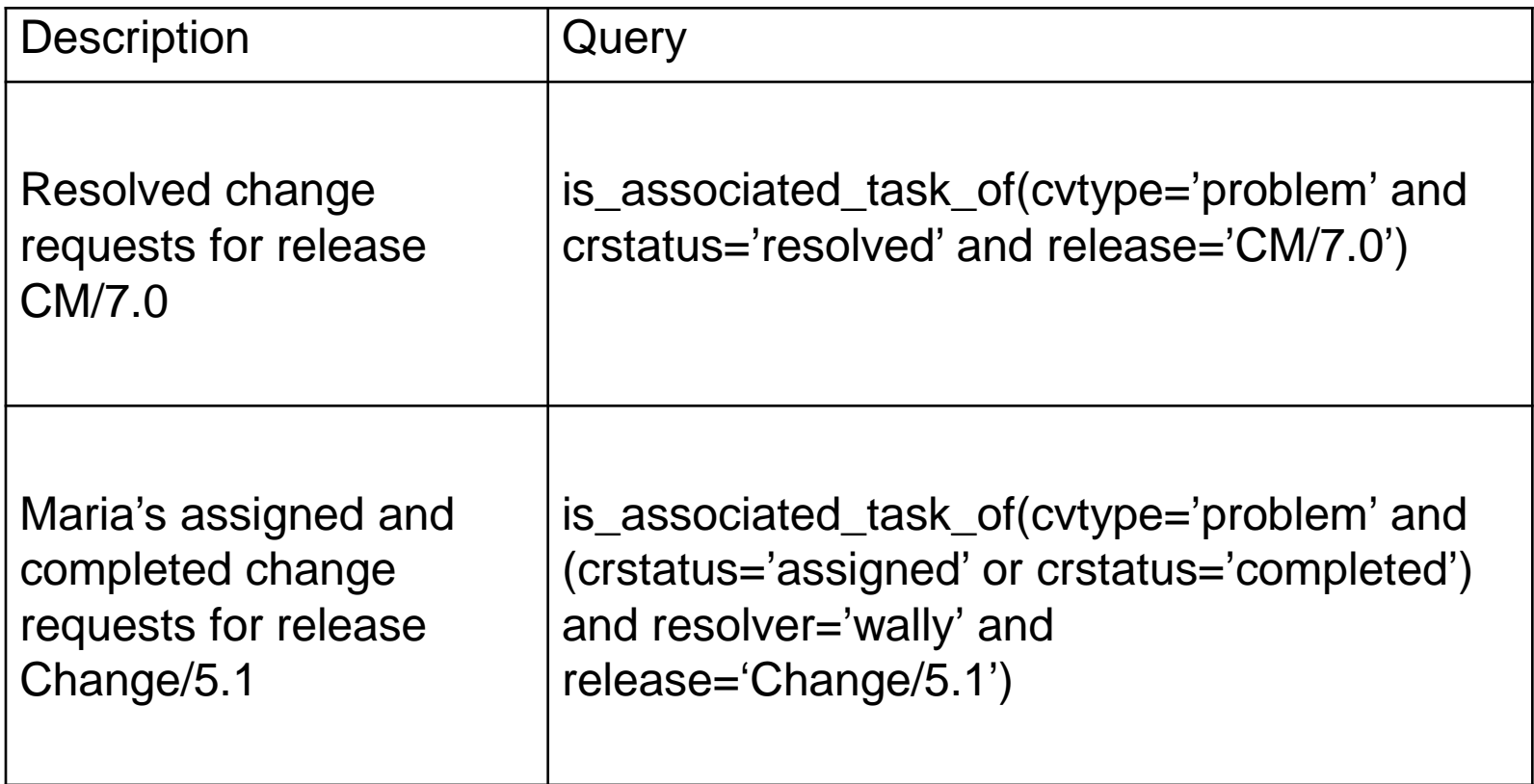

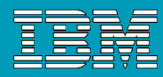

## Folders & Queries - Folder-Based Queries

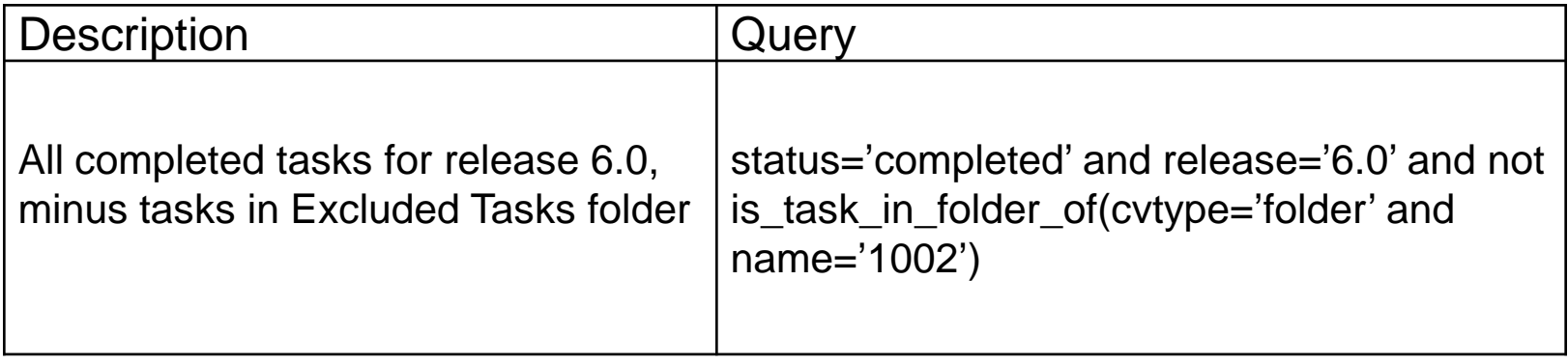

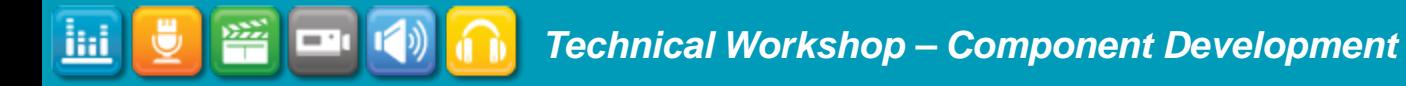

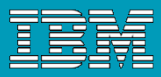

# Component Development and Synergy 7.1

- Changes to "use version" behaviour
- **Component Tasks**
- **Mixed Release Hierarchies and Baselines**

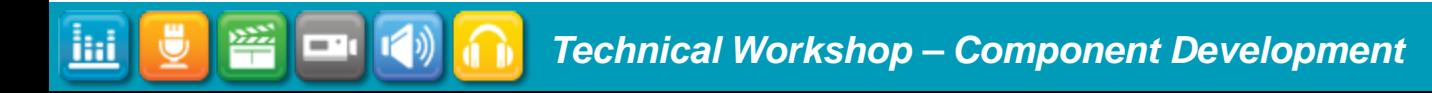

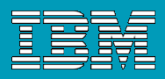

# Switch to a New Version of a Subcomponent

- 1. Developer sets his/her current task to integrate a new component or update an existing component by associating the new project/product to his/her current task.
- 2. Developer adds the new component to the project or uses the new version of the component
- 3. Developer makes any changes necessary to integrate the new component
- 4. Developer checks in the task

ilii

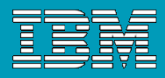

#### "Use Component" and Current Task

- **Pre7.1 component development required manual association of component projects to tasks.**
- **7.1 Automates this during the use operation.**

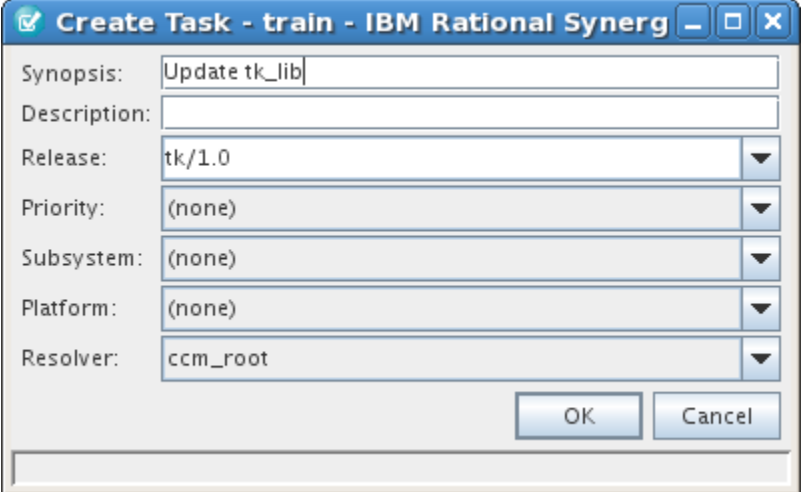

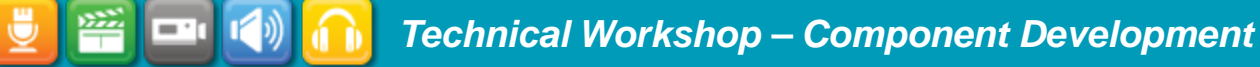

噾

 $\cdot$  [

<u>ilii</u>

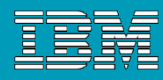

#### Update the component as before …

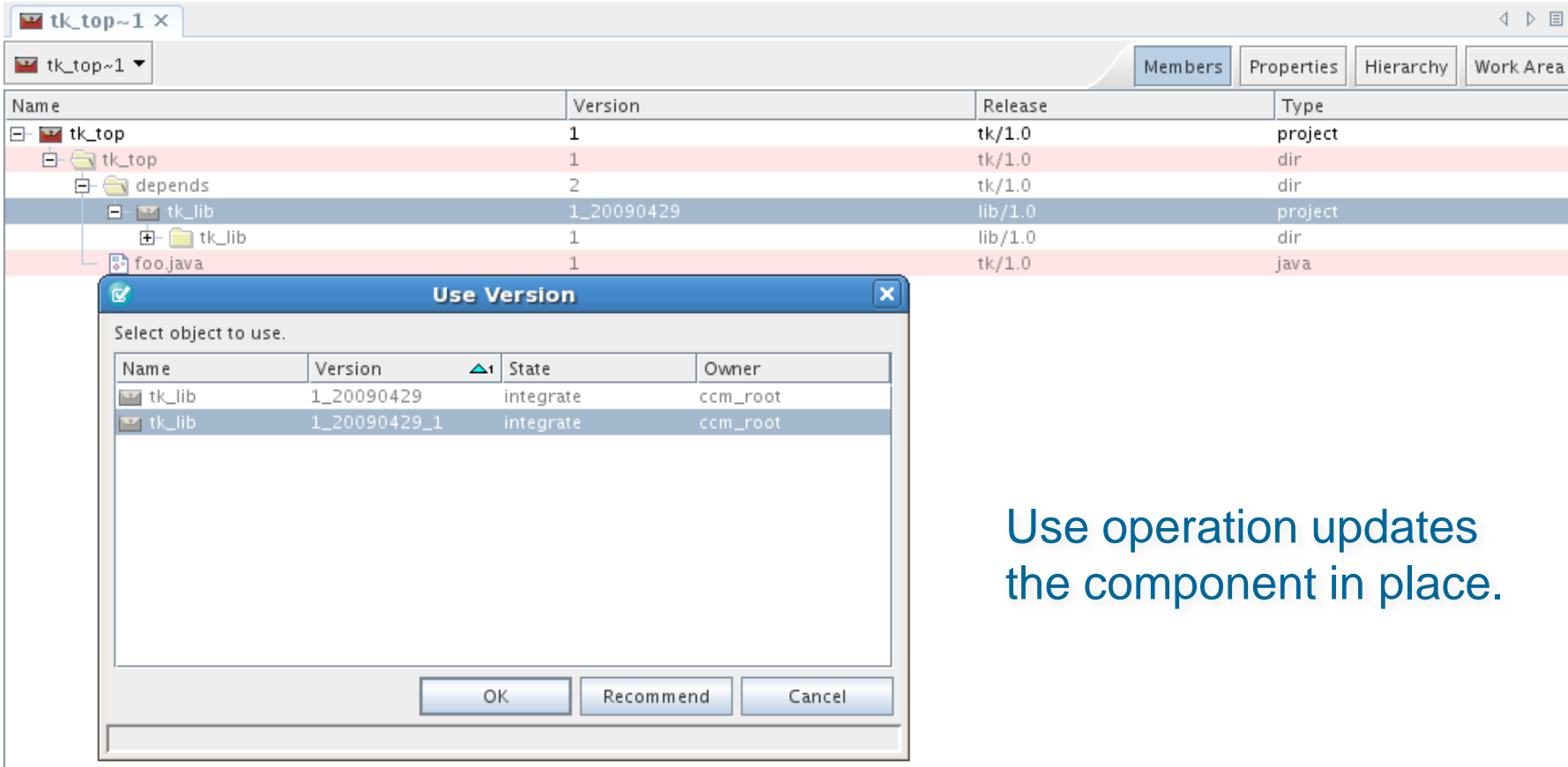

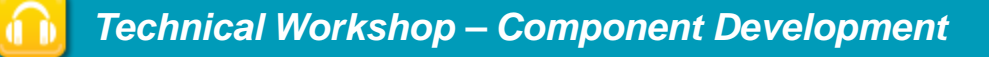

ilii

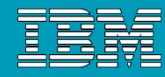

#### Task association is now automatic

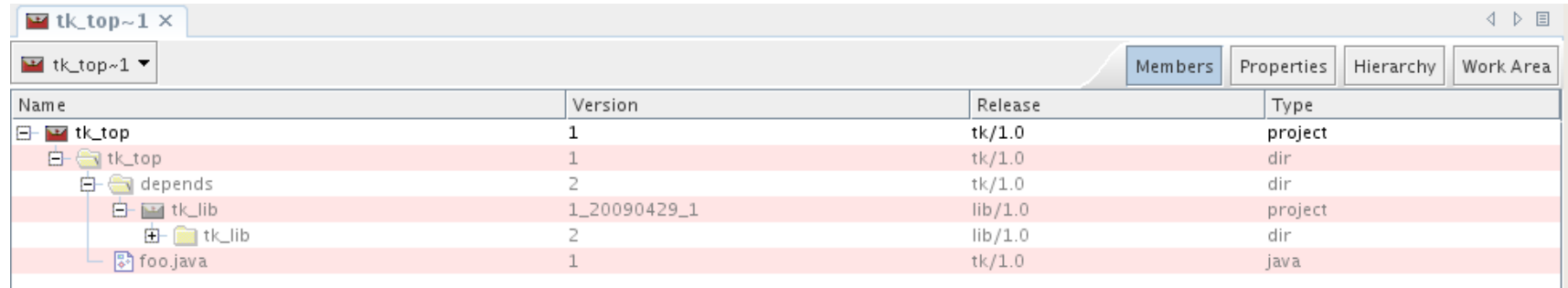

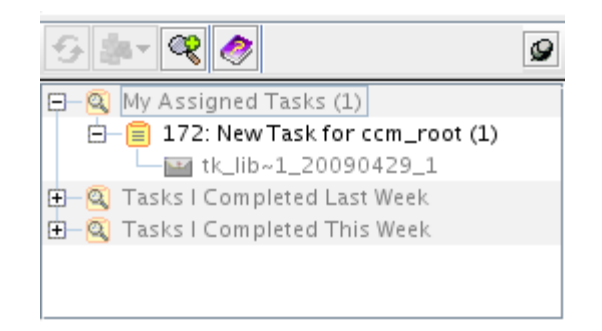

#### Changes then propagates through the team.

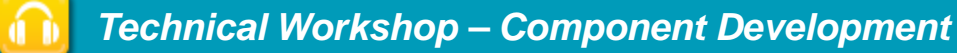

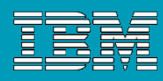

# Improved CBD: Easier to Use New Subcomponents

- When you create a baseline, Synergy automatically creates two component tasks
- Easily add process rules to include subcomponents using a new dialog to add component tasks to your process rules.
- Upgrade does not automatically create component tasks for old baselines
	- ccm baseline –create\_component\_tasks command
- **DCM** supports transfer of component tasks

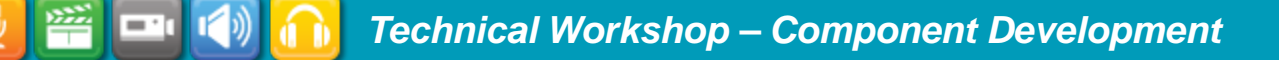

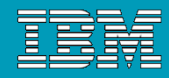

#### Component Task Model

iHi

status='component task' component\_type='project | product' member\_status = 'from baseline' release = 'from baseline'

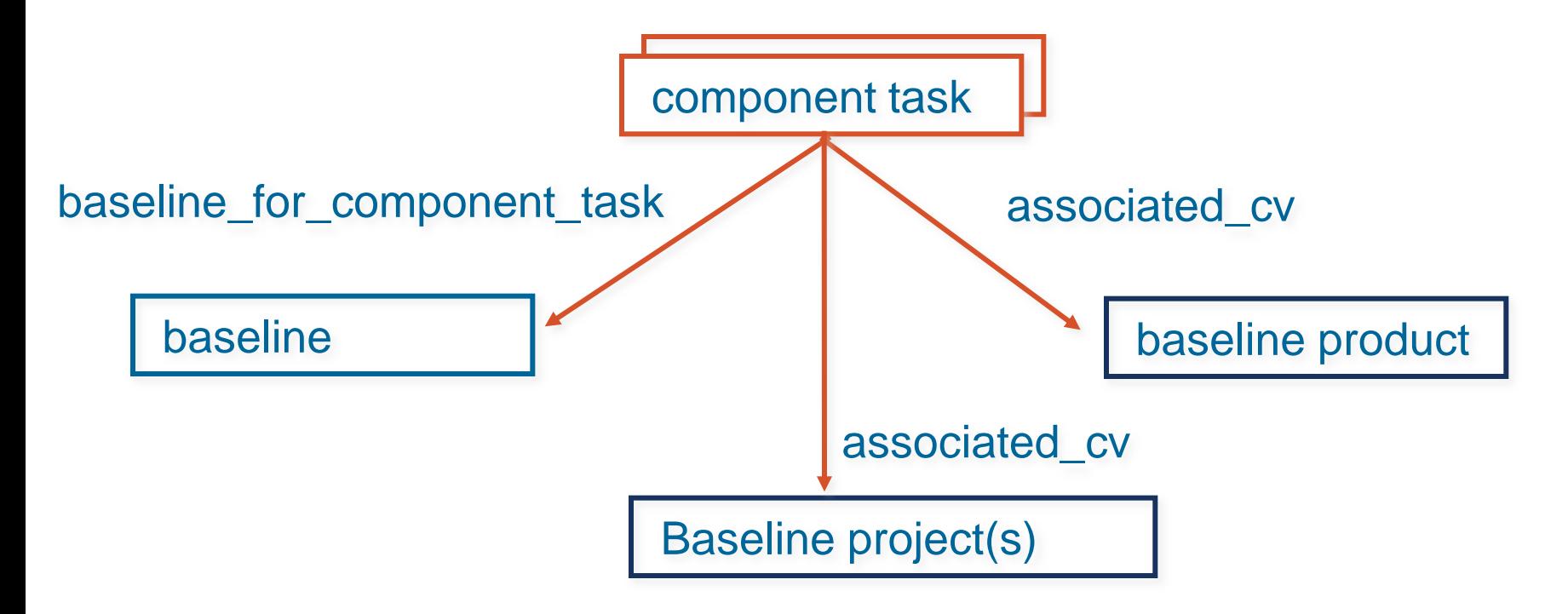

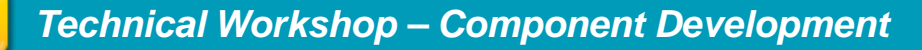

 $\sqrt{2}$ 

⋓

<u>іні</u>

醫

 $\mathbf{r}$ 

#### Component Tasks

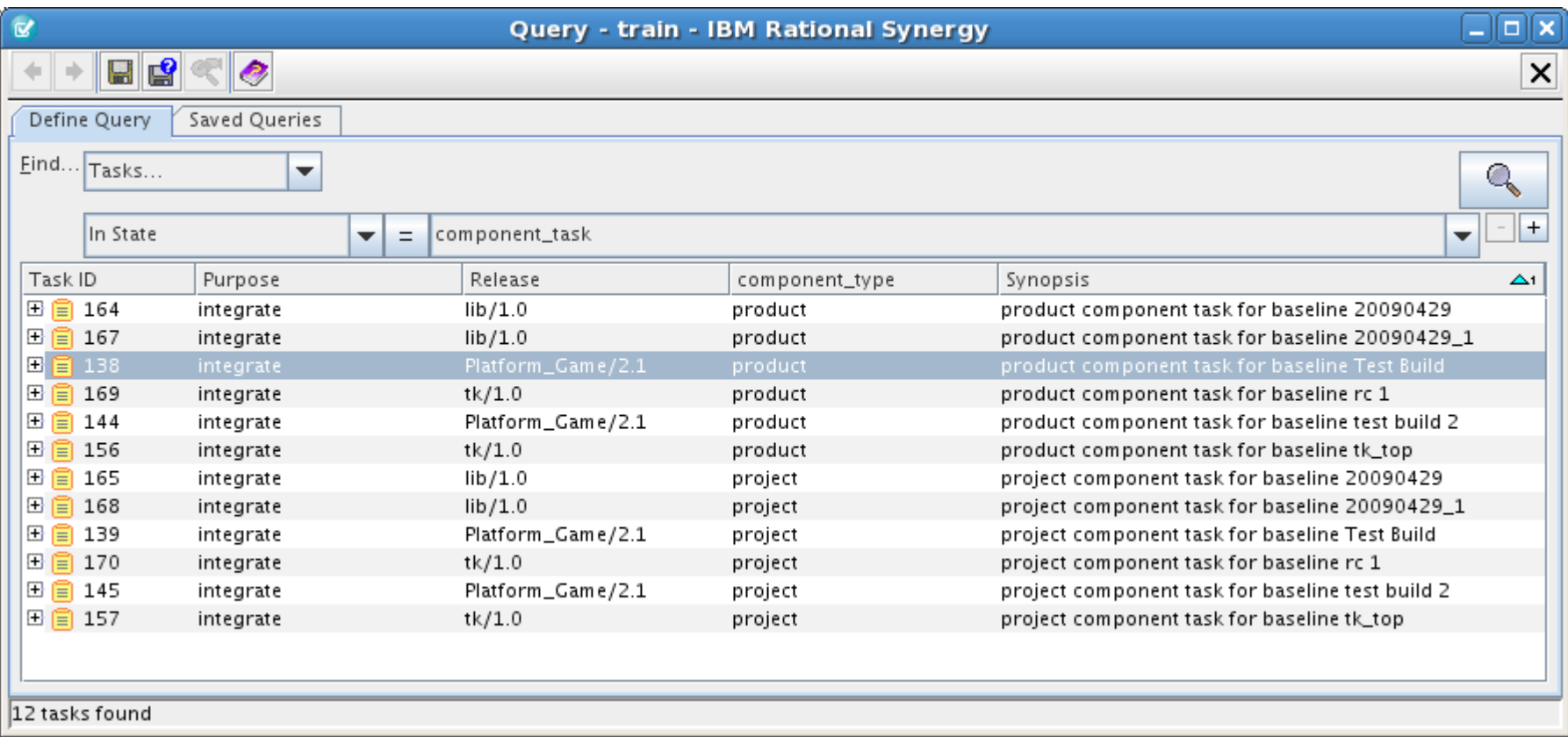

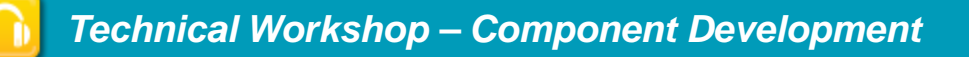

#### Release Setting for Component Task Creation

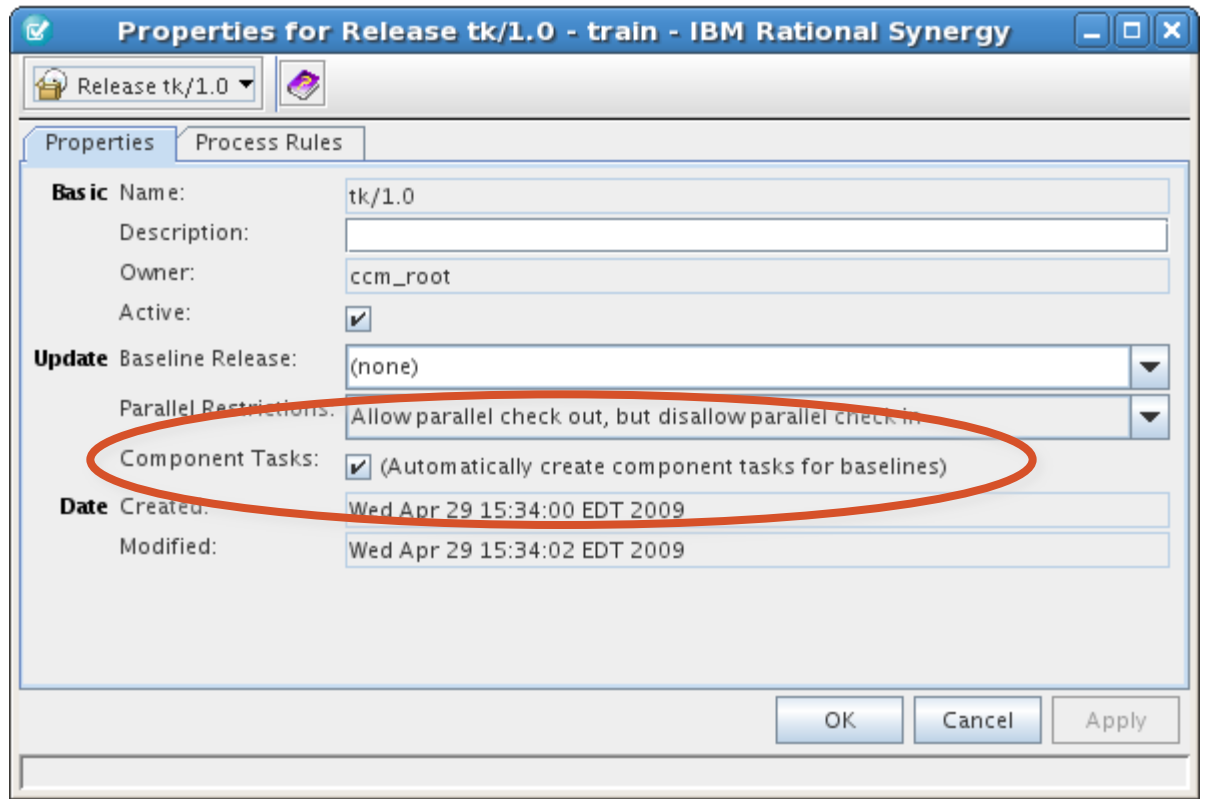

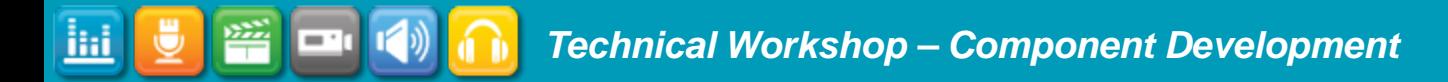

)

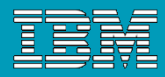

Component Task Query Function

```
 component_tasks(
'scope',
'release',
'baseline purpose',
'baseline state'
```
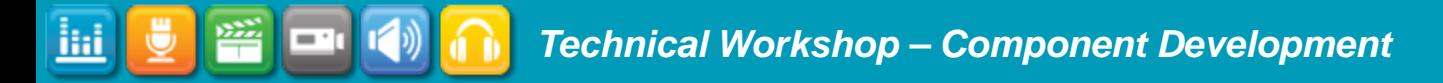

噾

= 1

圃

Ū

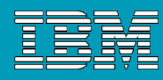

#### Build Component Task Folders …

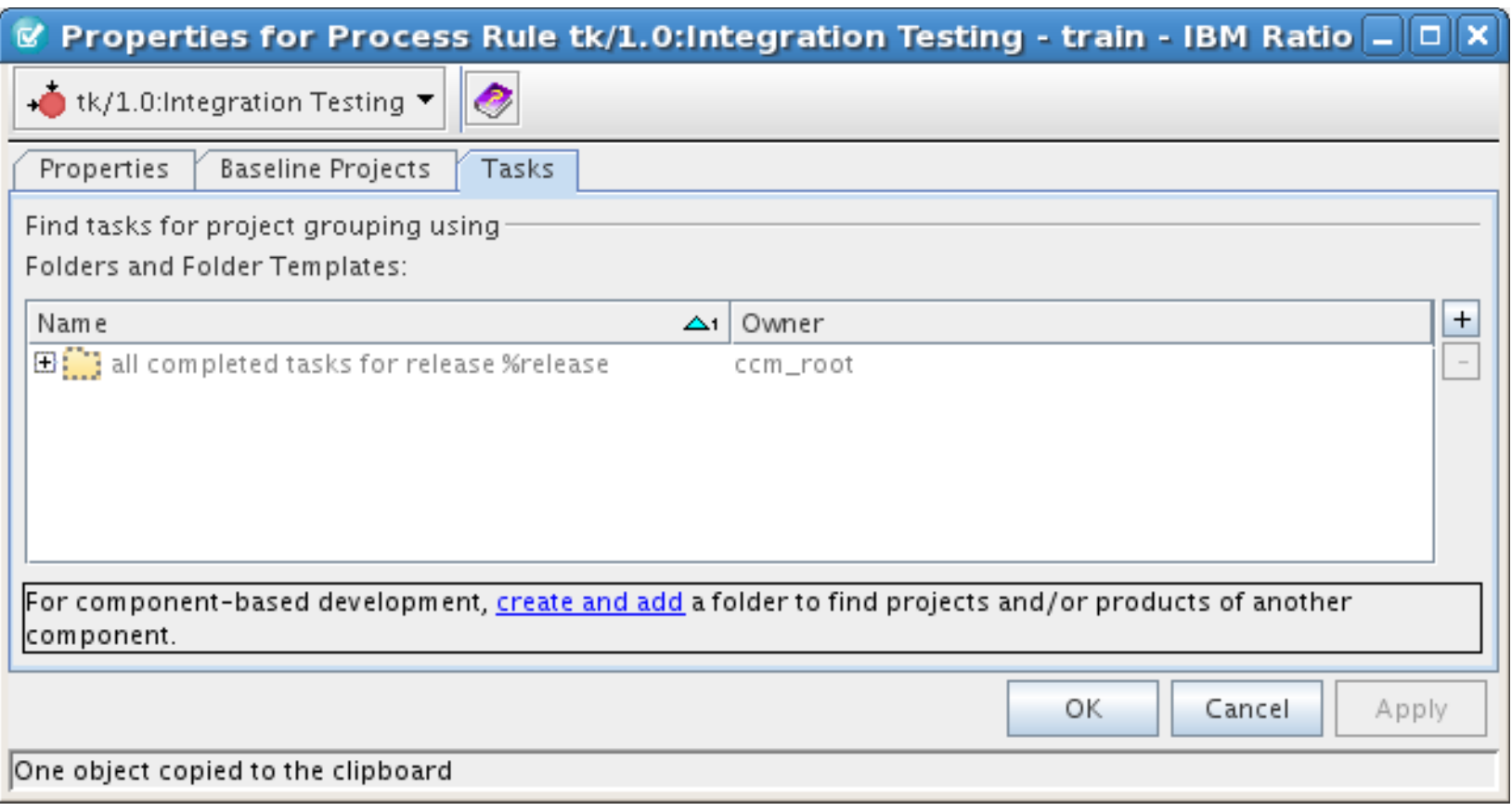

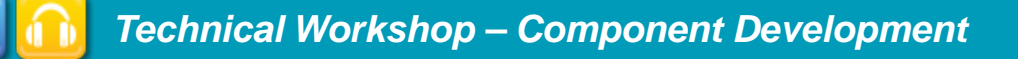

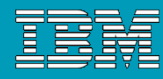

#### Build Component Task Folders …

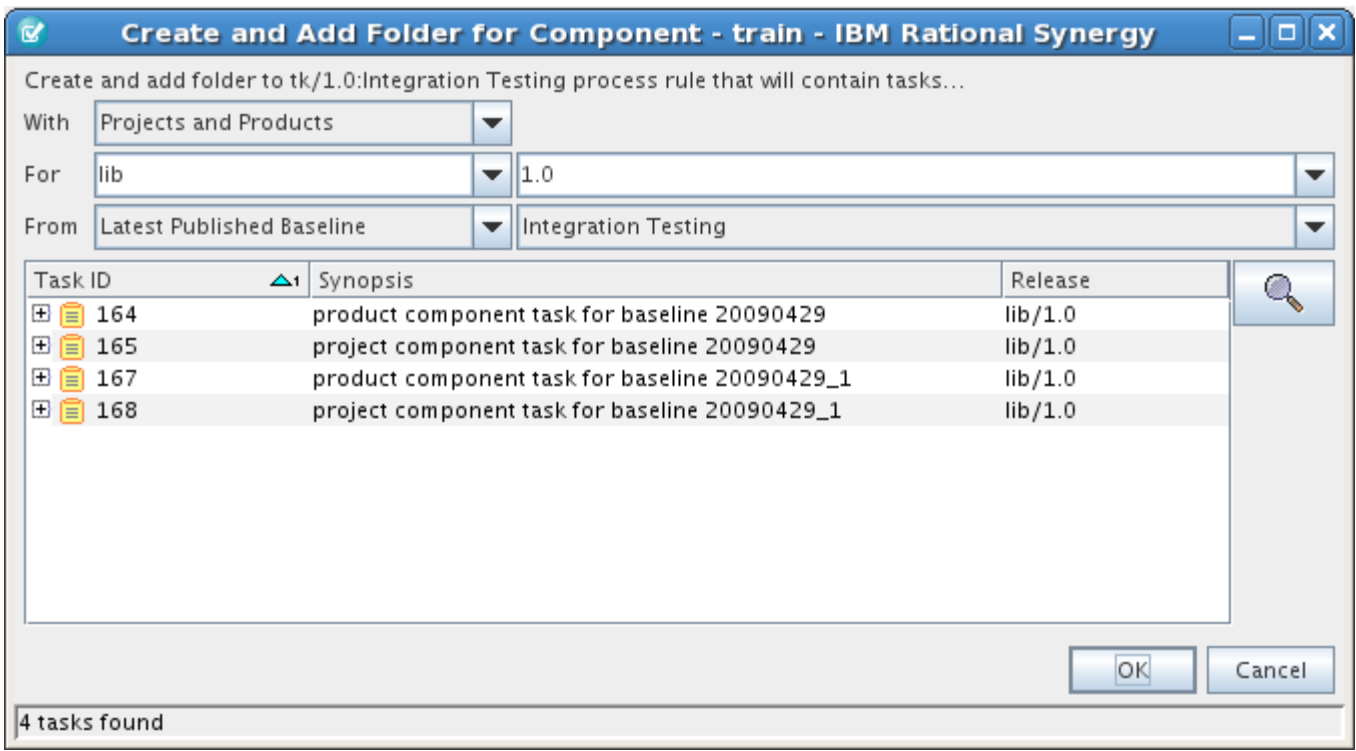

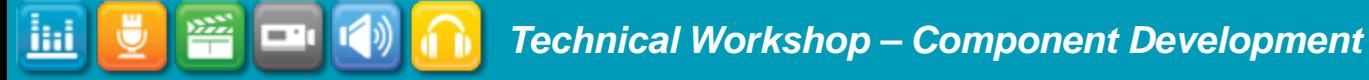

噾

= 1

圃

Ū

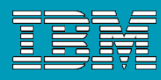

#### Build Component Task Folders …

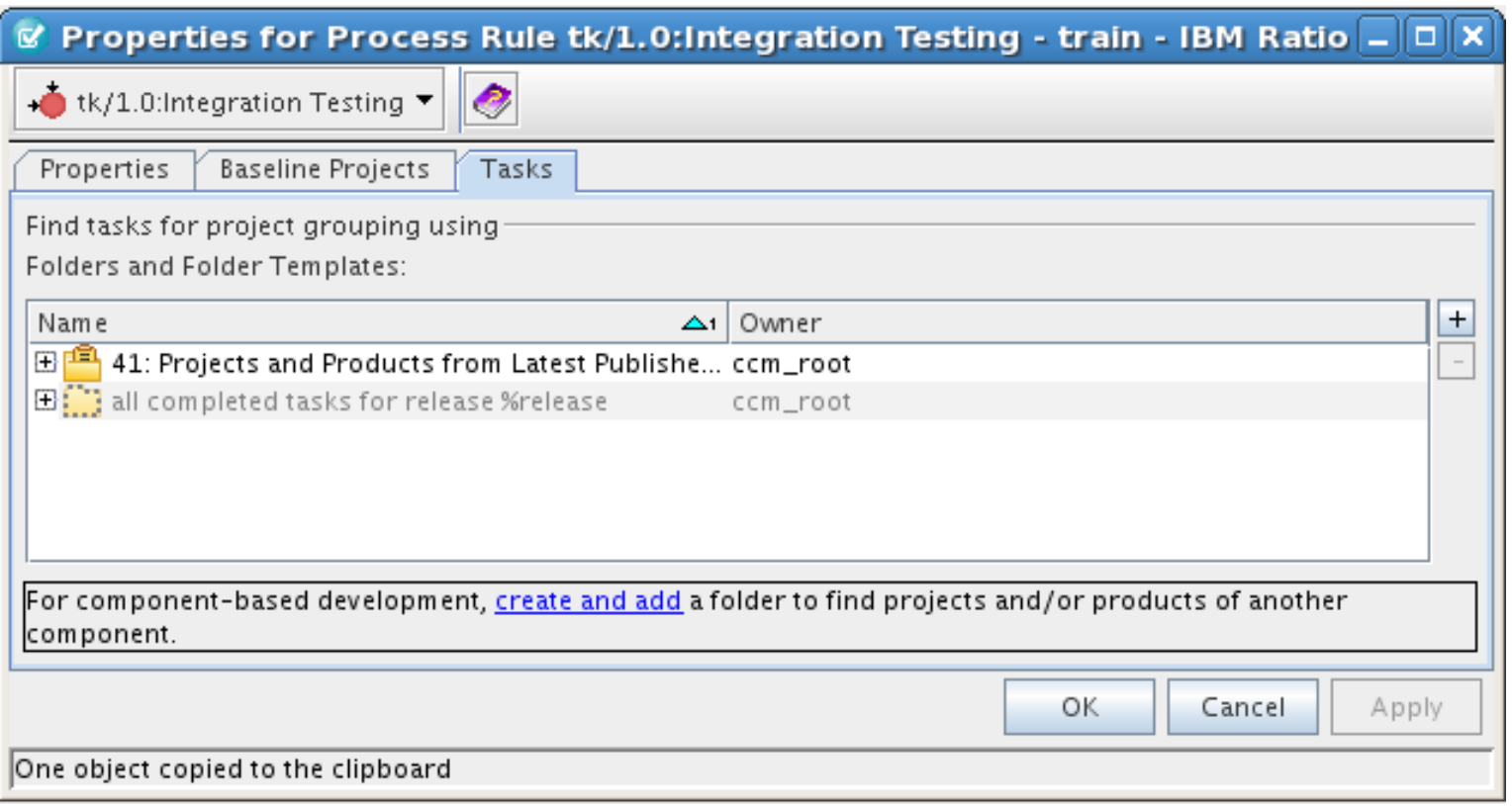

陘

— ∙

<u>ihi</u>

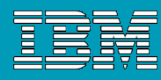

#### Build Component Task Folders …

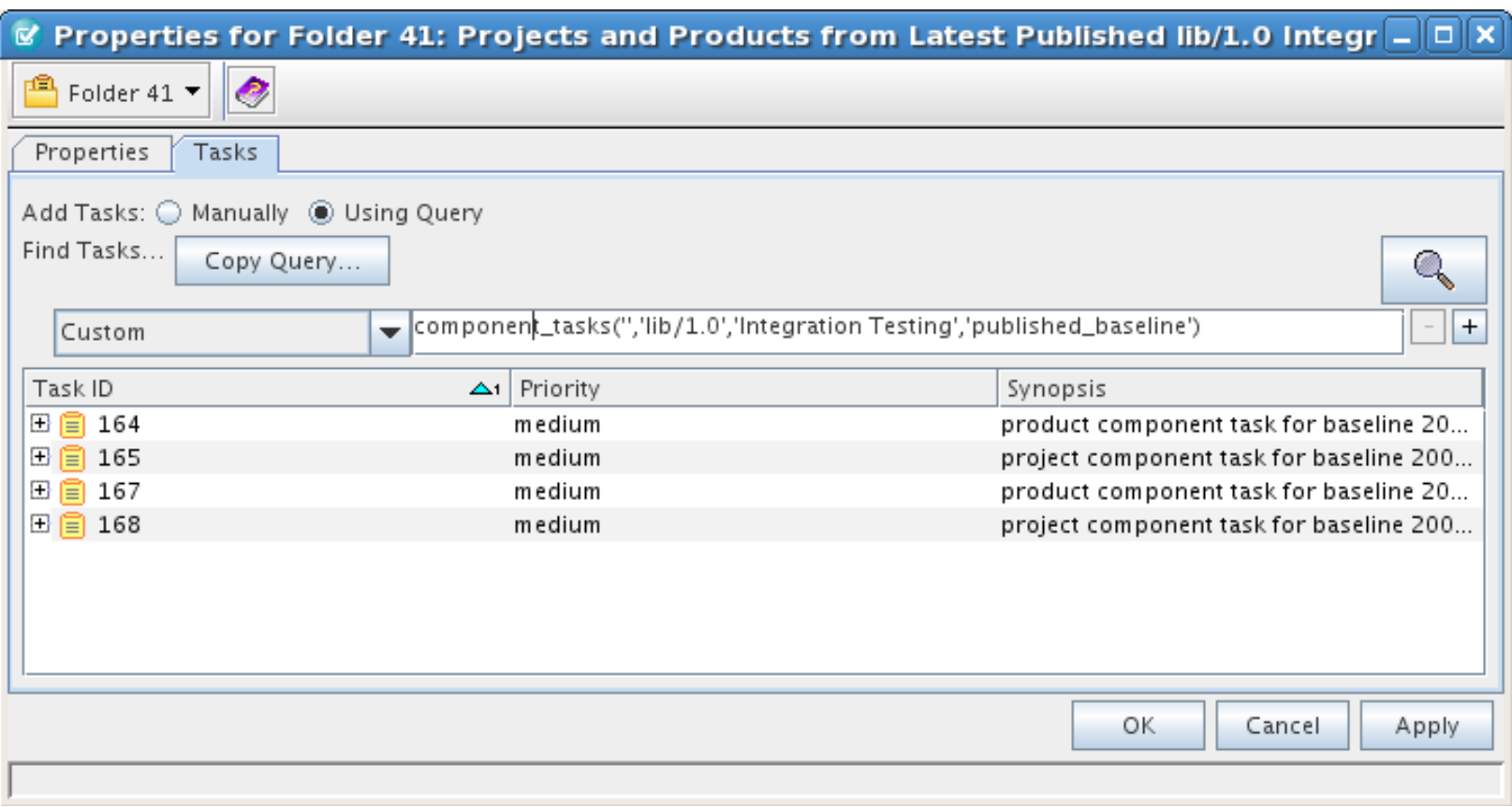

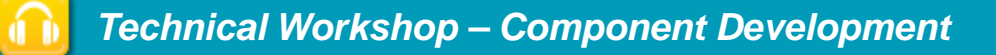

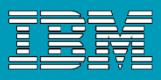

# "component\_tasks" Selection Capabilities

- **Projects from a specific release and baseline (Acme/4.3)**
- Latest published products from a specific release (Foo/7.2)
- Latest released projects and products from a specific component, any release (Bar/\*)
- **Latest published projects from a specific release, any** component (\*/week42)
- **Include integration prep projects from a specific baseline and** release (\*/week42)

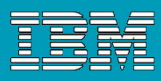

#### Baselines will include all releases in the hierarchy (7.1)

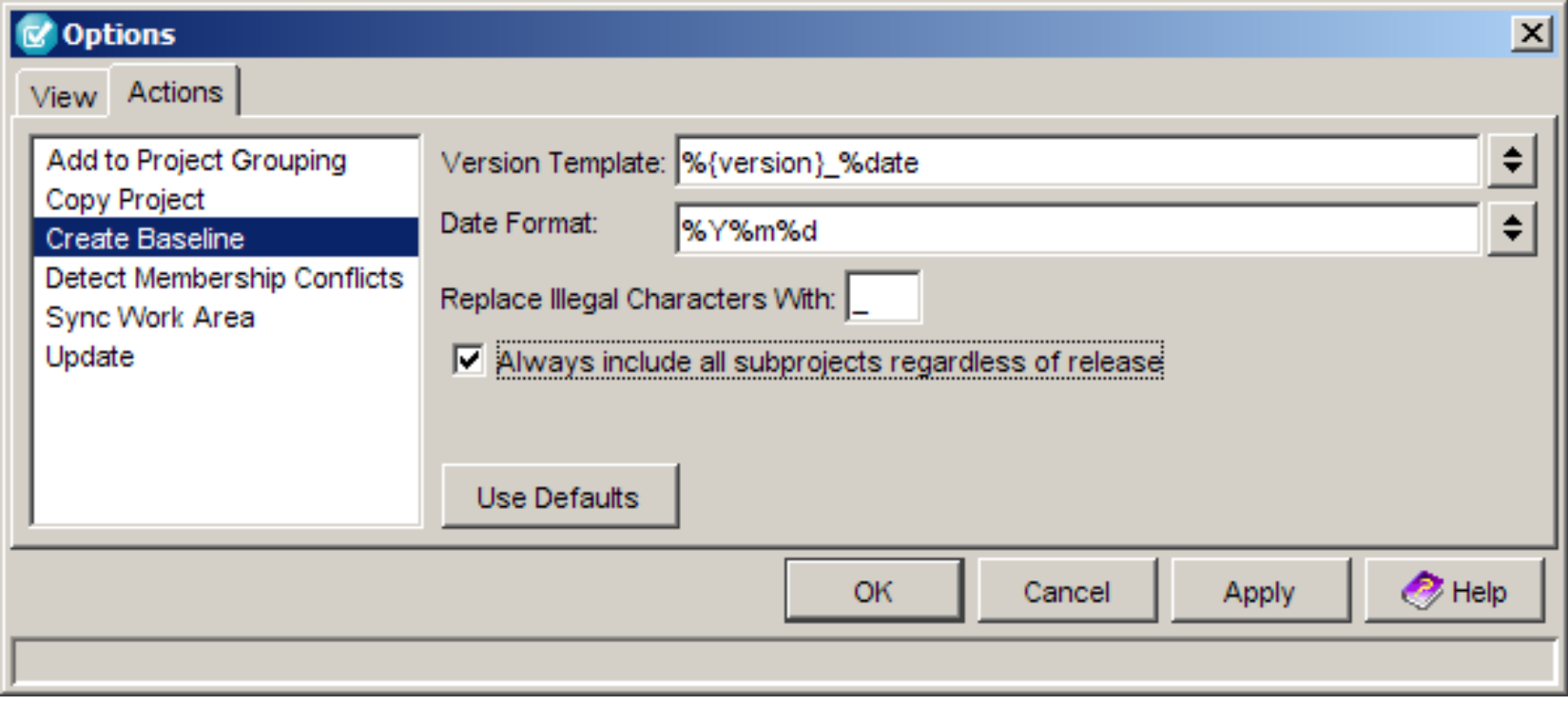

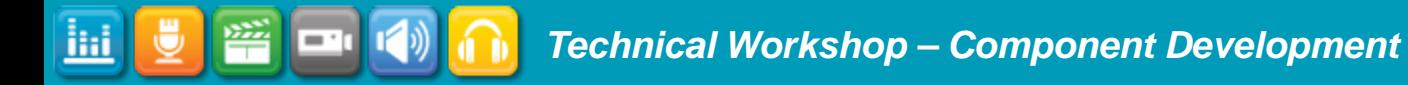

籥

 $\blacksquare$ 

ihi.

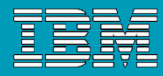

#### Mixed Release Hierarchies and Baselines

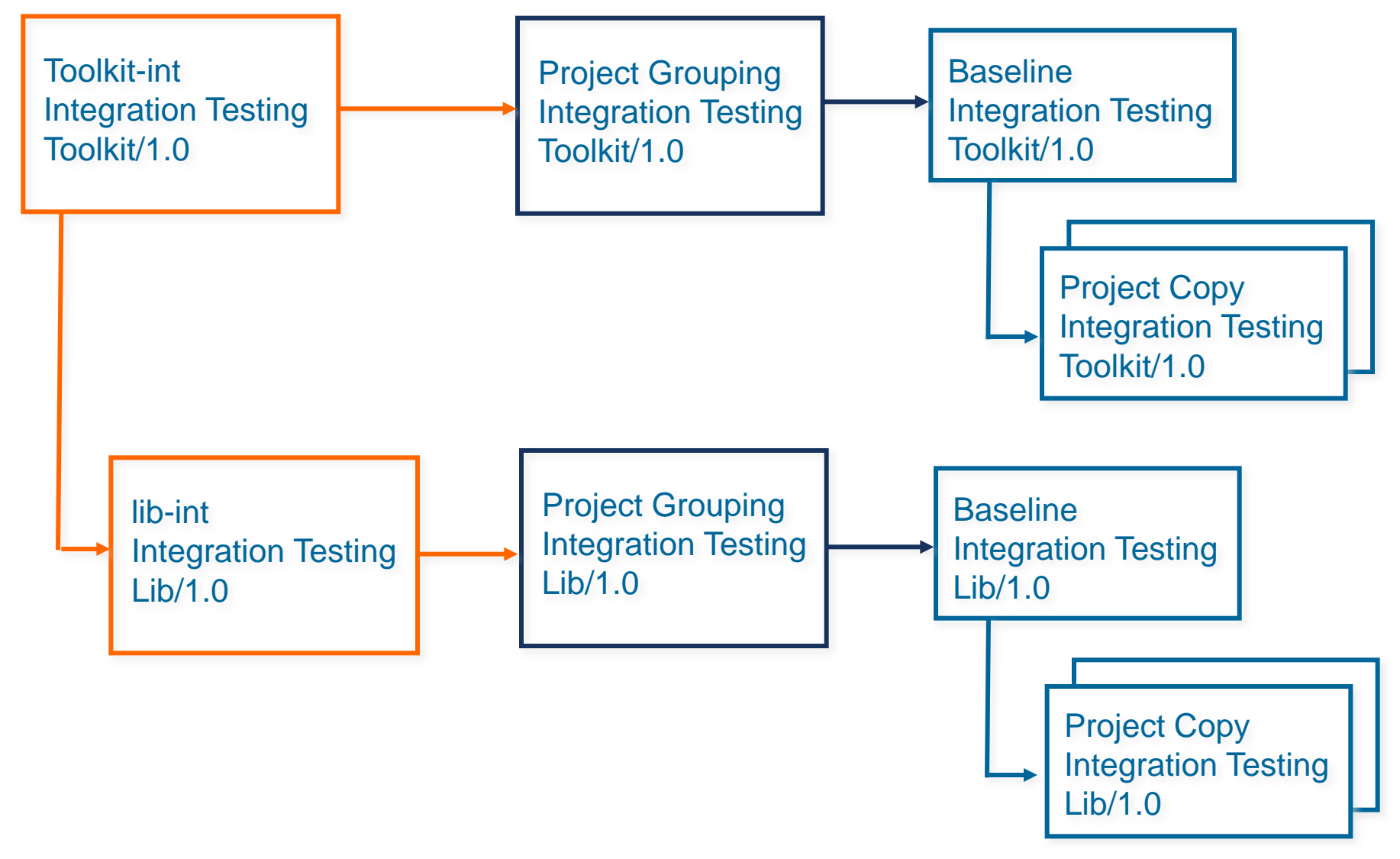

#### Components can use the hierarchy baseline

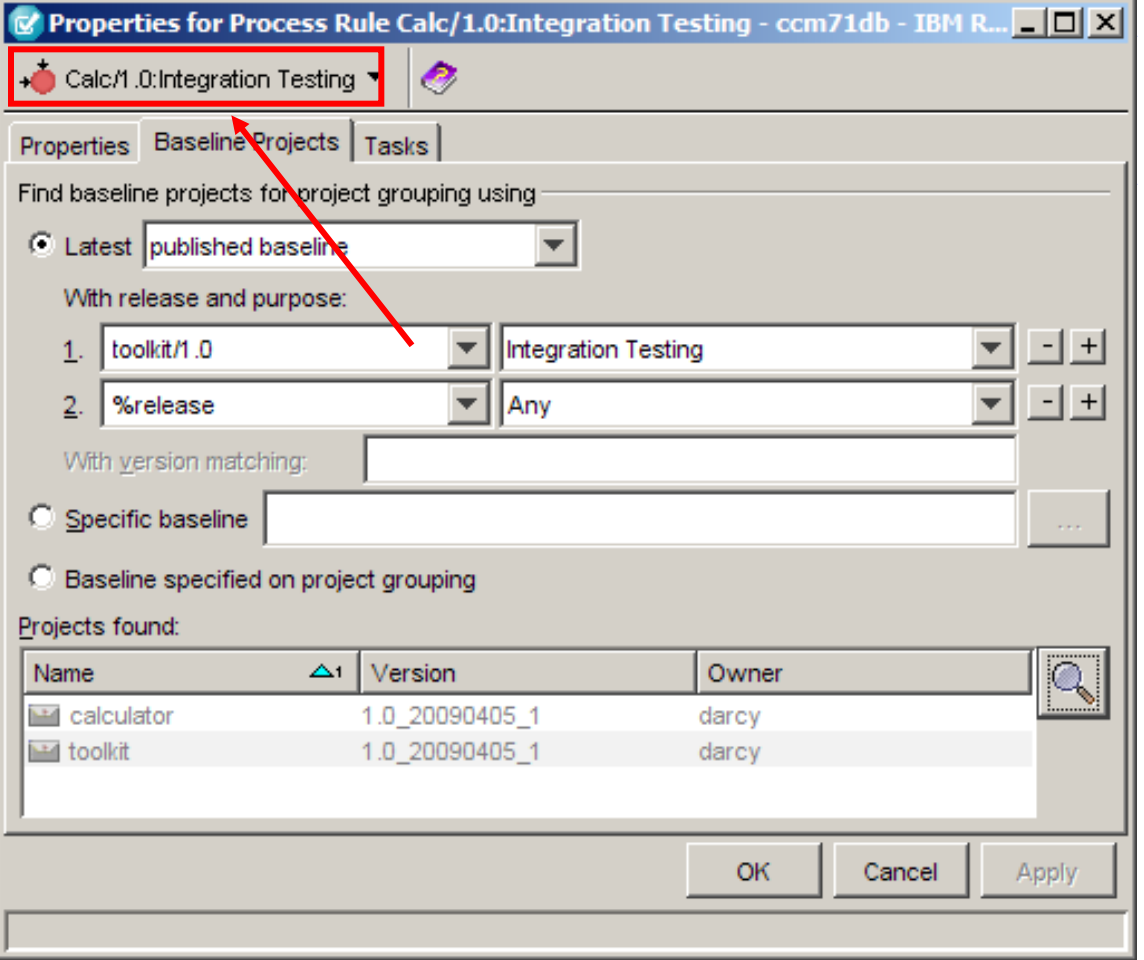

 Subcomponents with different releases can use the hierarchy baseline

 New command line support for copying baseline rules to other process rules

 ccm process\_rule –copy – baseline\_rules\_only

Ħ

噾

 $\blacksquare$ 

ihi.

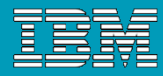

#### Mixed Releases with Single Baseline

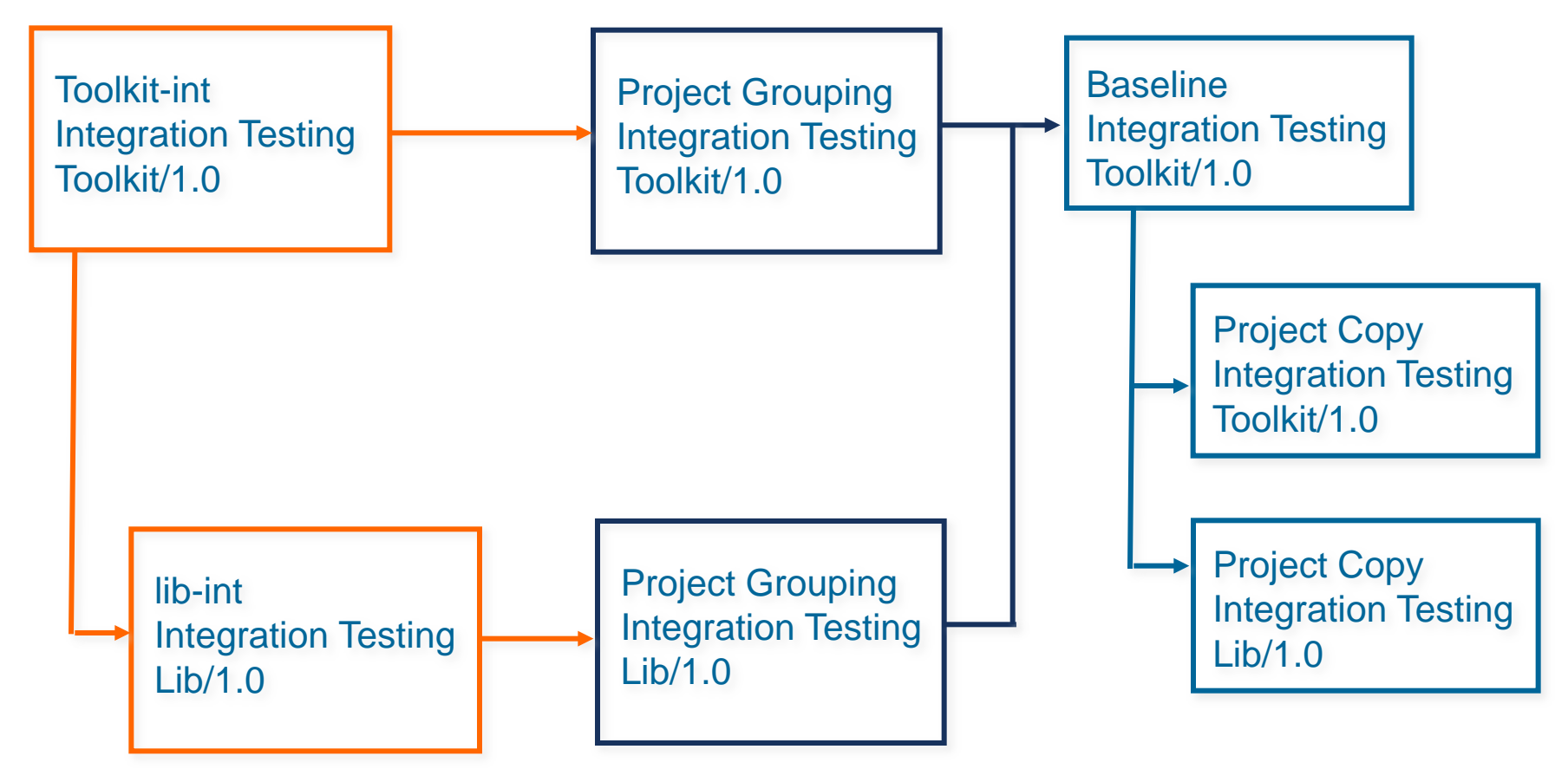

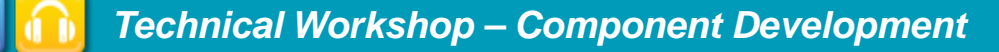

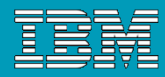

# Synergy™ Patterns for Component Based Development

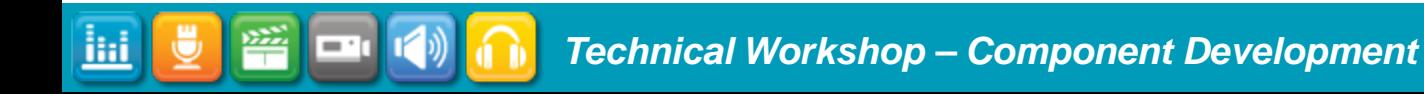

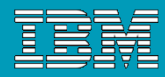

## **Patterns**

#### What is a pattern?

A pattern is a collection of techniques for solving a particular problem or requirement.

For example, a pattern for parallel development would be necessary for a team that must develop two different releases of the same software application, such as a fix release and a release that contains new features.

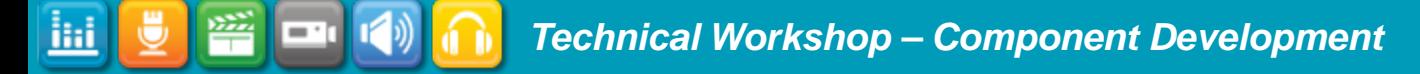

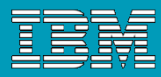

# Introduction - Why Component Based Development?

 Component Based Development (CBD) helps organizations…

## **- Manage Complexity**

- Complex systems
- The skills and knowledge needed to develop system component lies in different and possibly distributed teams

#### Reuse – Product Line Engineering – SW Product Lines

▶ Common components shared across multiple products

#### Service Oriented Architecture

▶ Application integration

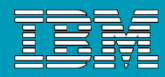

# But really we just want to formally manage the code level interactions between teams to make it work better…

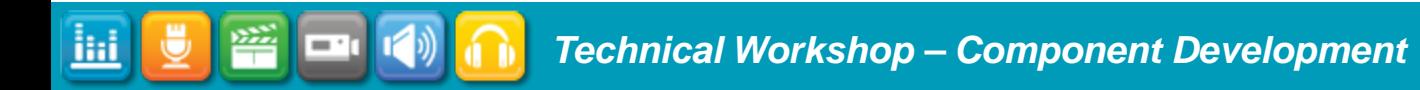

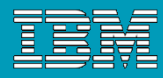

## Introduction - How are reused components represented?

- As a file (a product file)
	- **Library files**
	- **▶ JAR files**

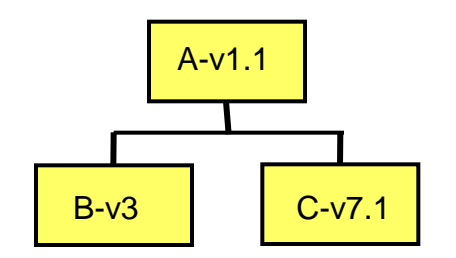

ilii

- **As a Synergy project** 
	- ▶ Application A version v1.1 uses 2 components
		- B version V3
		- C version V7.1
	- ▶ Component hierarchy is then represented as a Synergy project hierarchy

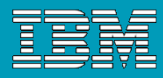

# Introduction - Component-Based Development

- **How can teams manage the components they need once** they've chosen how to use CBD?
	- Use **releases** to organize components.
- A release specifies the release label of your software application.
- Releases are similar to versions, but they apply to an entire software product.
- A release can represent a product already delivered or released, or a release currently under development.
- All projects and tasks are marked for a specific release.

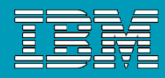

# Introduction - Component-Based Development

- Only use different release values if it is necessary.
- Simplify the relationships between the components and the programs that use them.
- **Include components using a standard task-based** development approach.

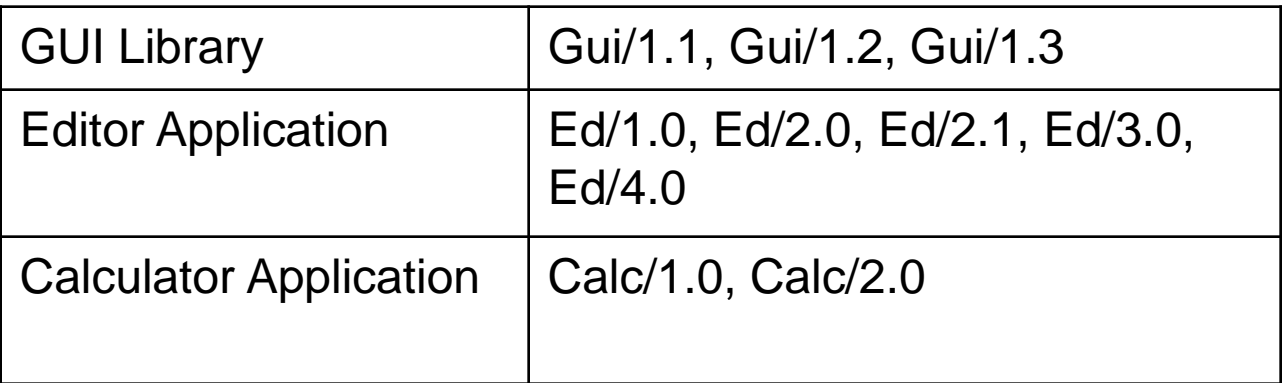

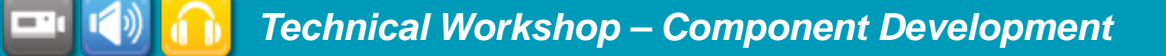

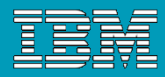

# Introduction - Component-Based Development

- Use a different release stream for each component to decouple the different components so they are independent of one another.
- Decoupling the different components enables them to be on different release schedules.
- Decoupling also ensures that development teams can use different processes, if they have the need.

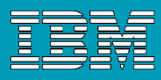

# Component Based Patterns

- **Primary:** Controlled Update
- **Primary:** Incremental Update from published baselines

- **Primary:** Incremental Update
- **Variation:** Incremental Update with active development of subcomponents

Speed Collaborative Work Limited number of consumers

**Stability** Large number of consumers

#### Primary Pattern : Component Based Development Controlled Update

PRE 7.1

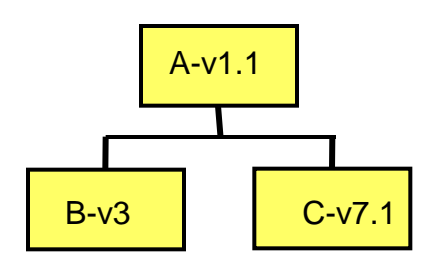

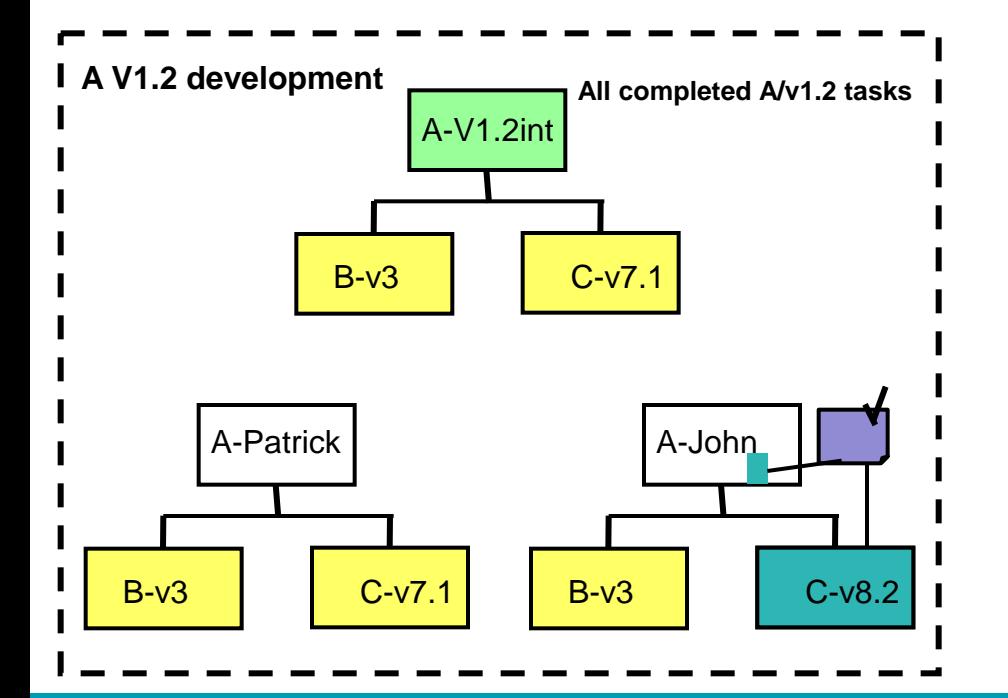

iHi

- **Each component has its own** development/release cycle
- Each component is maintained by a specific development team
- Component consumers reuse **static** versions of components
- Task Based workflow
	- Assign a task to use a new subcomponent static version
	- ▶ The Developer...
		- **selects the assigned task,**
		- **Exattaches the new sub-component** version to the task,
		- **performs the necessary changes** and tests,
		- **Completes their task.**

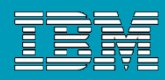

#### Primary Pattern : Component Based Development Controlled Update

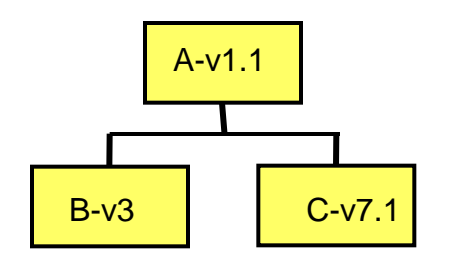

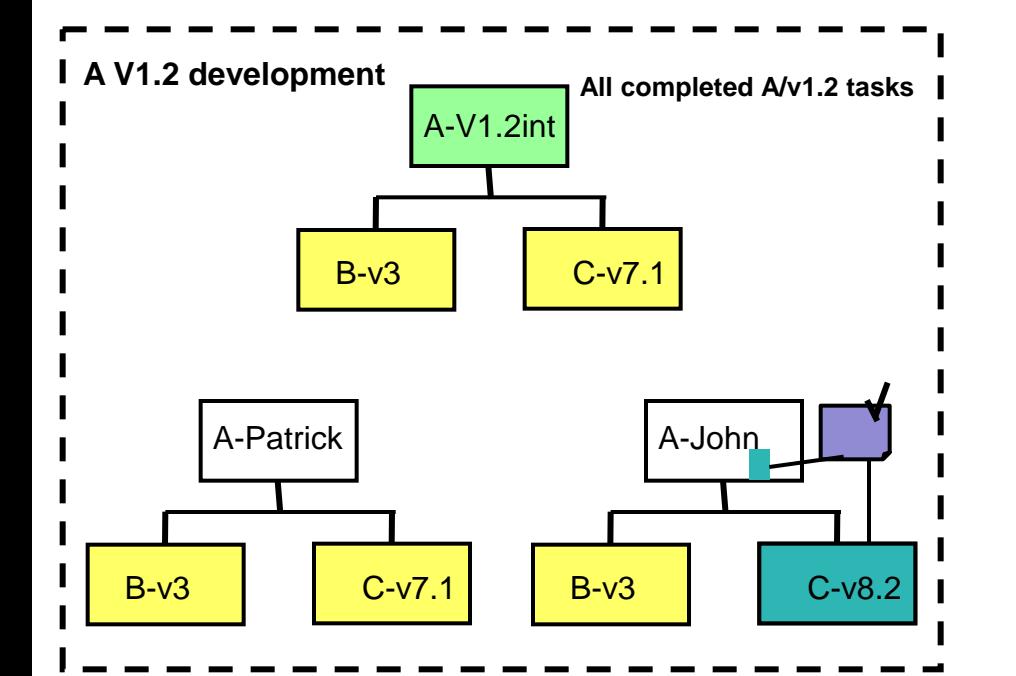

iHi

- Each component has its own development/release cycle
- Each component is maintained by a specific development team
- Component consumers reuse **static** versions of components
- Task Based workflow
	- Assign a task to use a new subcomponent static version
	- ▶ The Developer...
		- Selects the version of the component to be used,
		- performs the necessary changes and tests,
		- **Completes their task.**

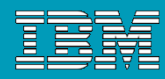

#### Primary Pattern : Component Based Development Controlled Update

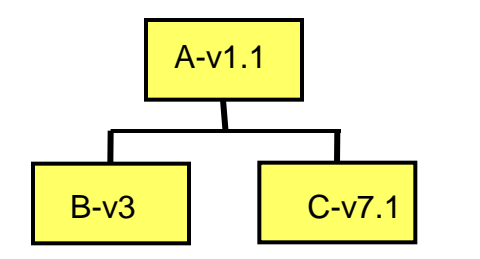

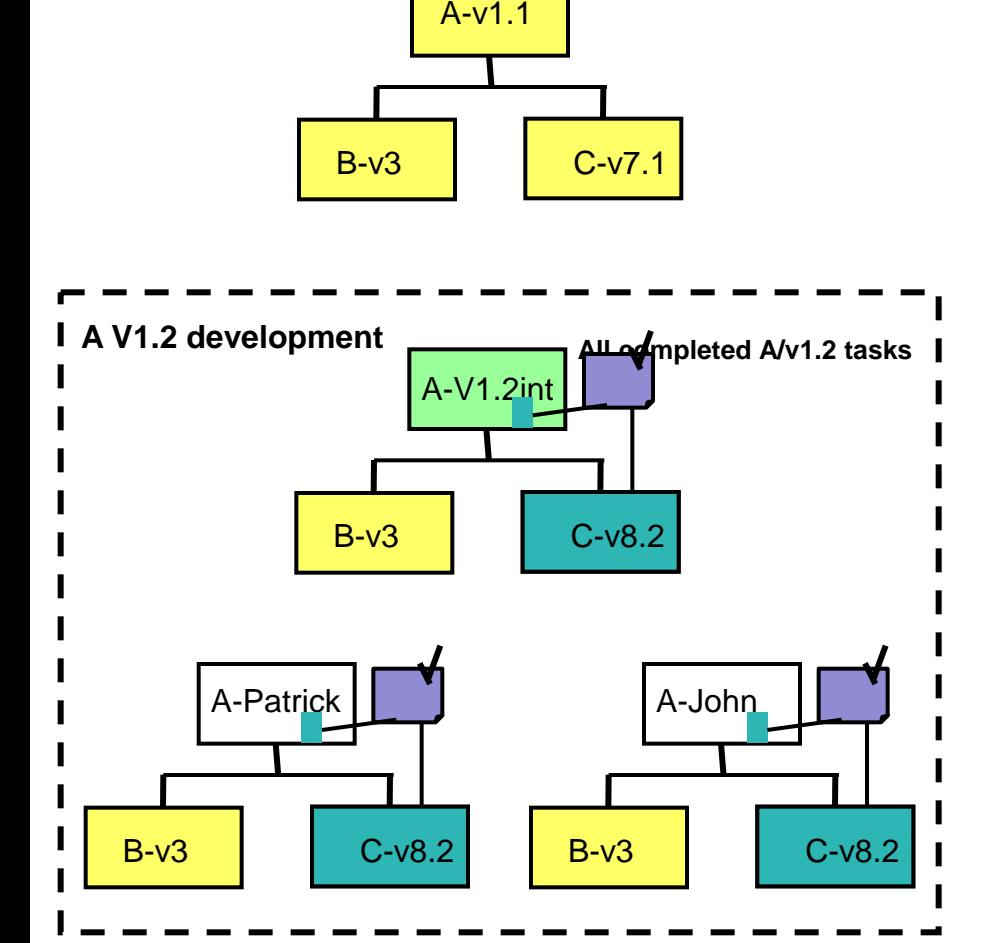

iHi

- **Each component has its own** development/release cycle
- **Each component is maintained by a** specific development team
- Component consumers reuse **static** versions of components
- Task Based workflow
- When the task is completed it follows the workflow like any other task

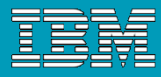

Primary Pattern : Component Based Development Controlled Update Summary

- Works with standard process rules
- Good for managing systems that are configured by combining specific versions of many different components.
- **Clear separation between the component committer** (responsible for creating the new versions of the component) and the possibly numerous component consumers

Not ideal for teams who work closely on enhancing different "layers" for the same delivery, who want to integrate and test incremental changes on a regular basis.

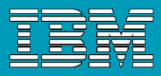

Primary Pattern : Component Based Development Incremental Update

- Closer relationship between the component committer and the component consumer(s)
	- **Less likely to have many consumers**
- **Each component team works on their component**

- **One common integration space for integrating all completed** changes for all components
	- ▶ Rapid integration cycles

 $\overline{m}$ 

- ≖

ihi

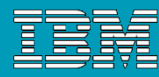

Primary Pattern: Component Based Development Incremental Update from Published Baselines Using Component Tasks

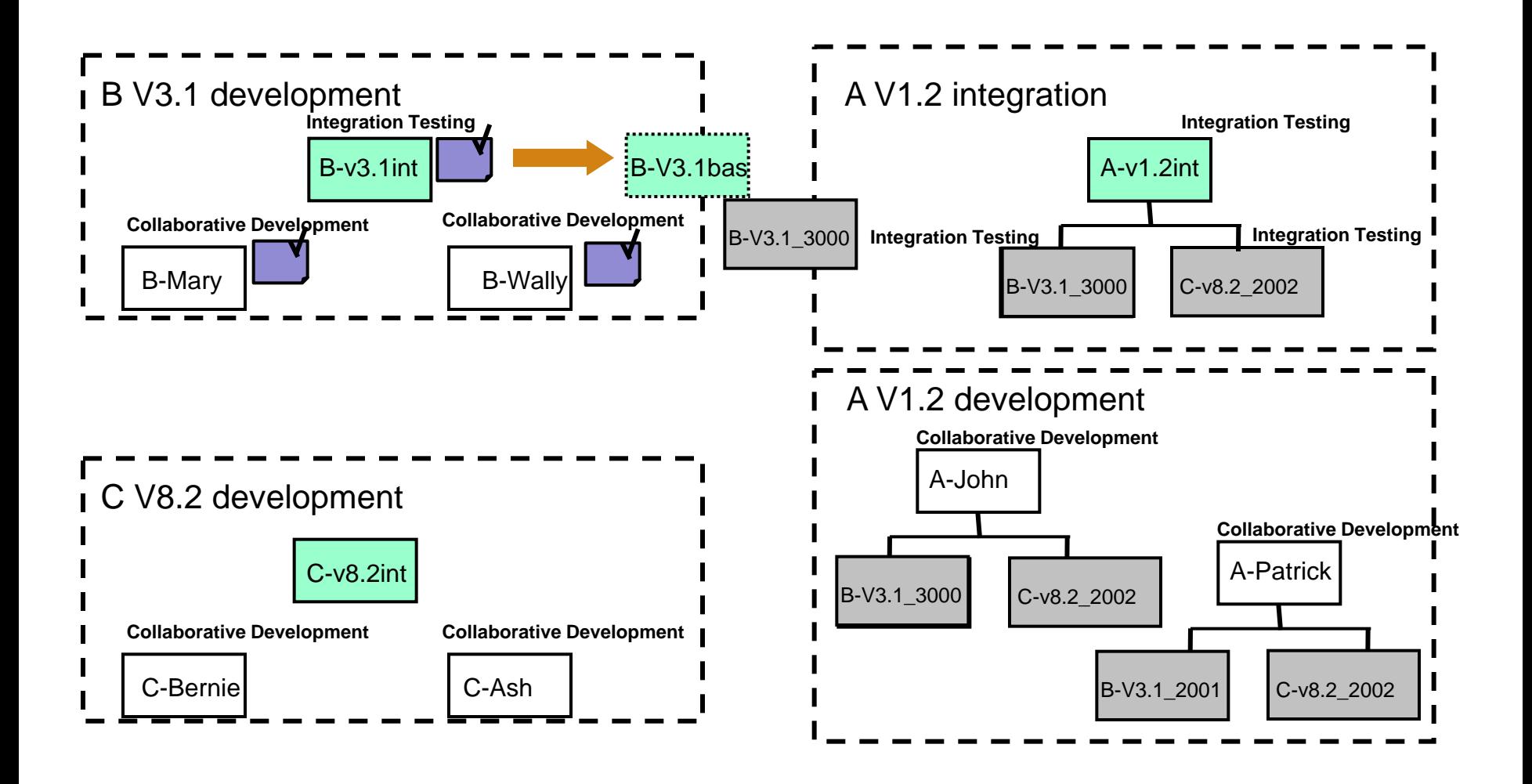

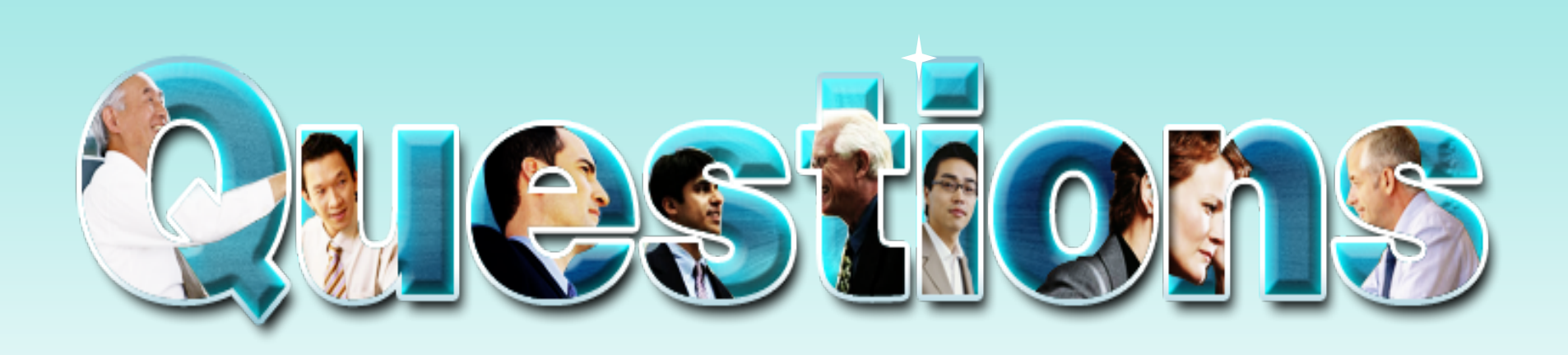

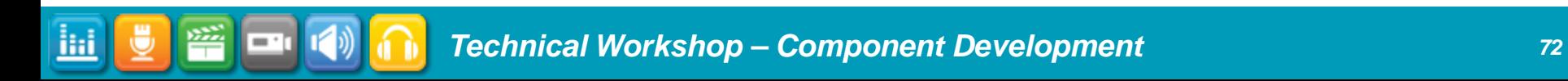

Ħ

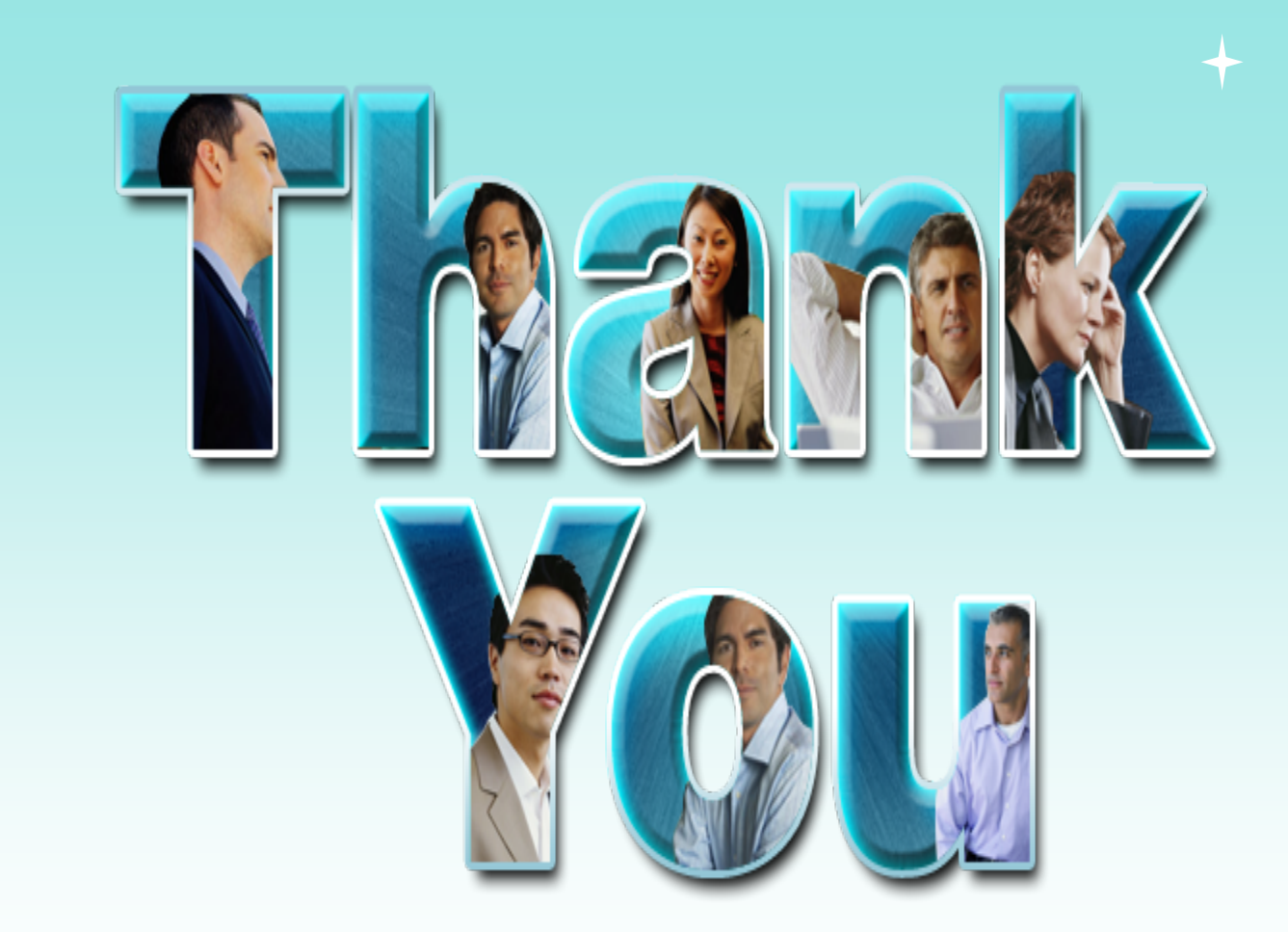

© Copyright IBM Corporation 2009. All rights reserved. The information contained in these materials is provided for informational purposes only, and is provided AS IS without warranty of any kind,<br>express or implied. IBM s